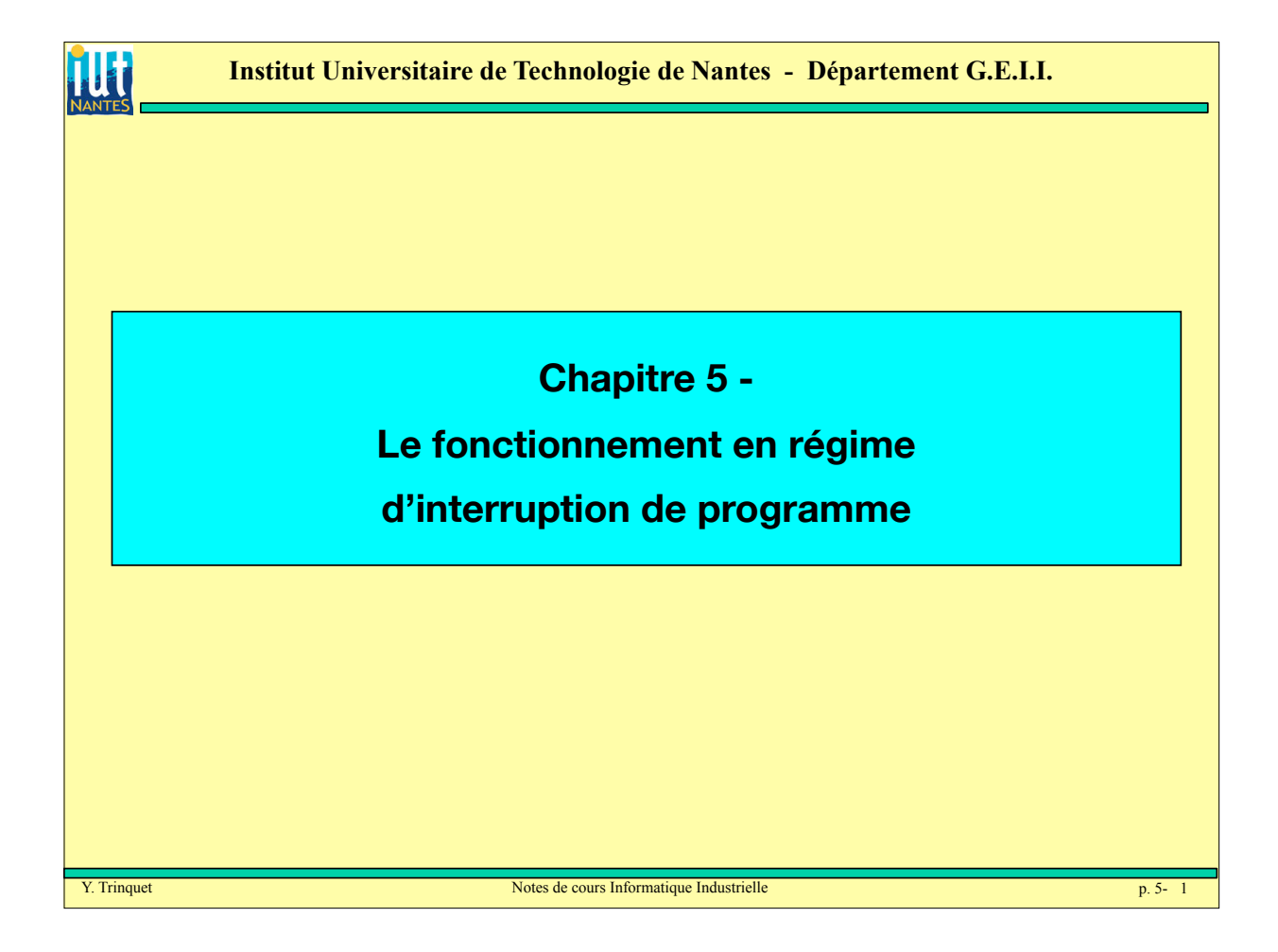

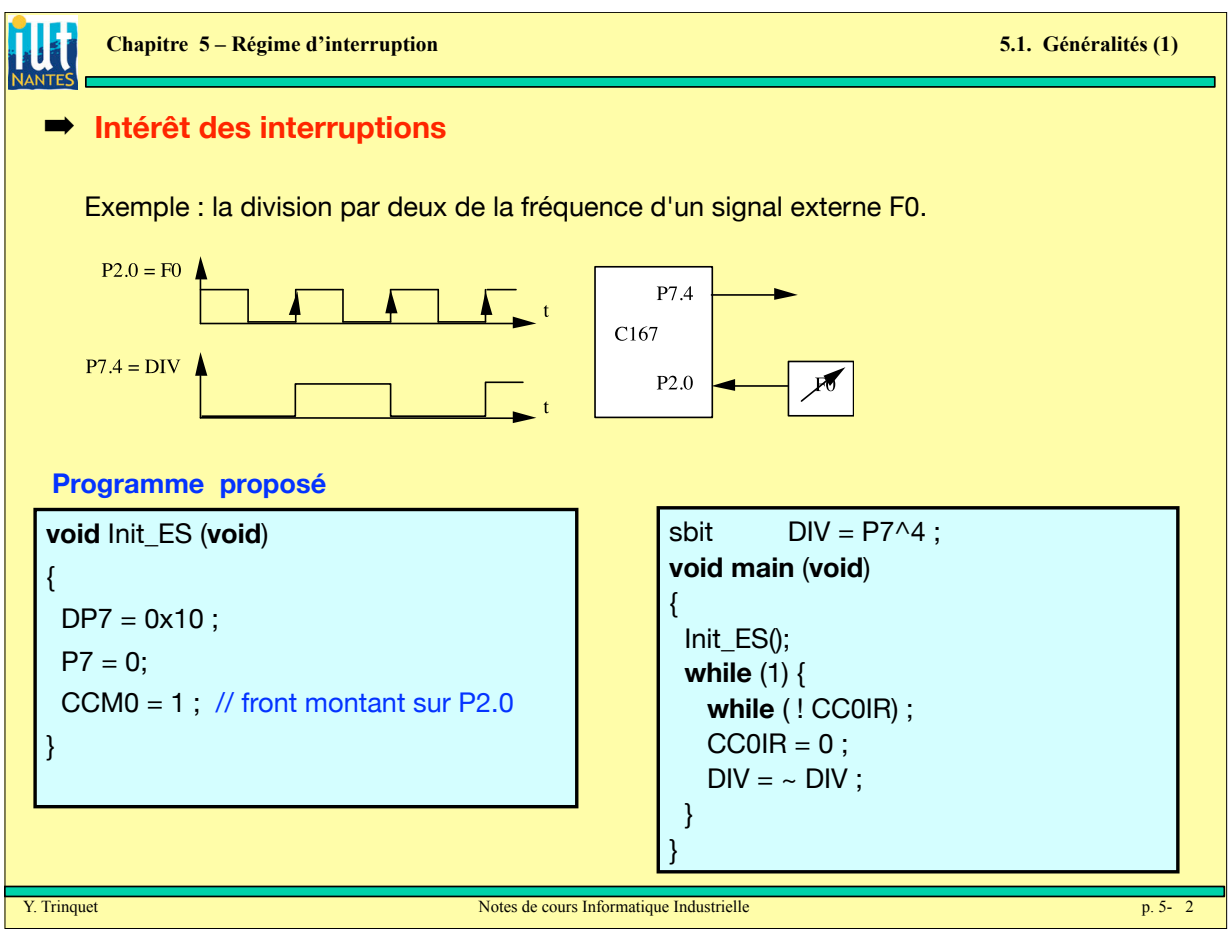

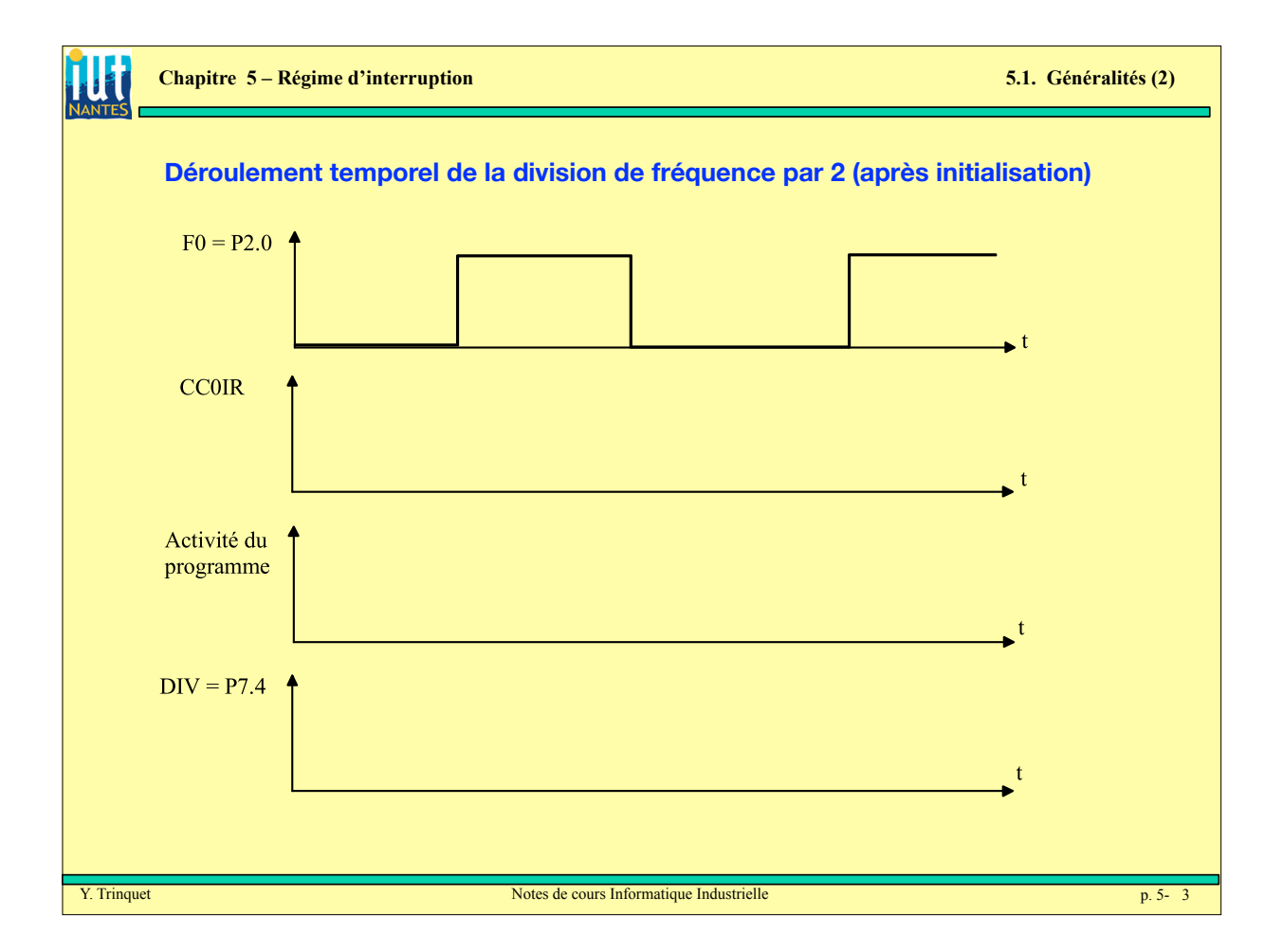

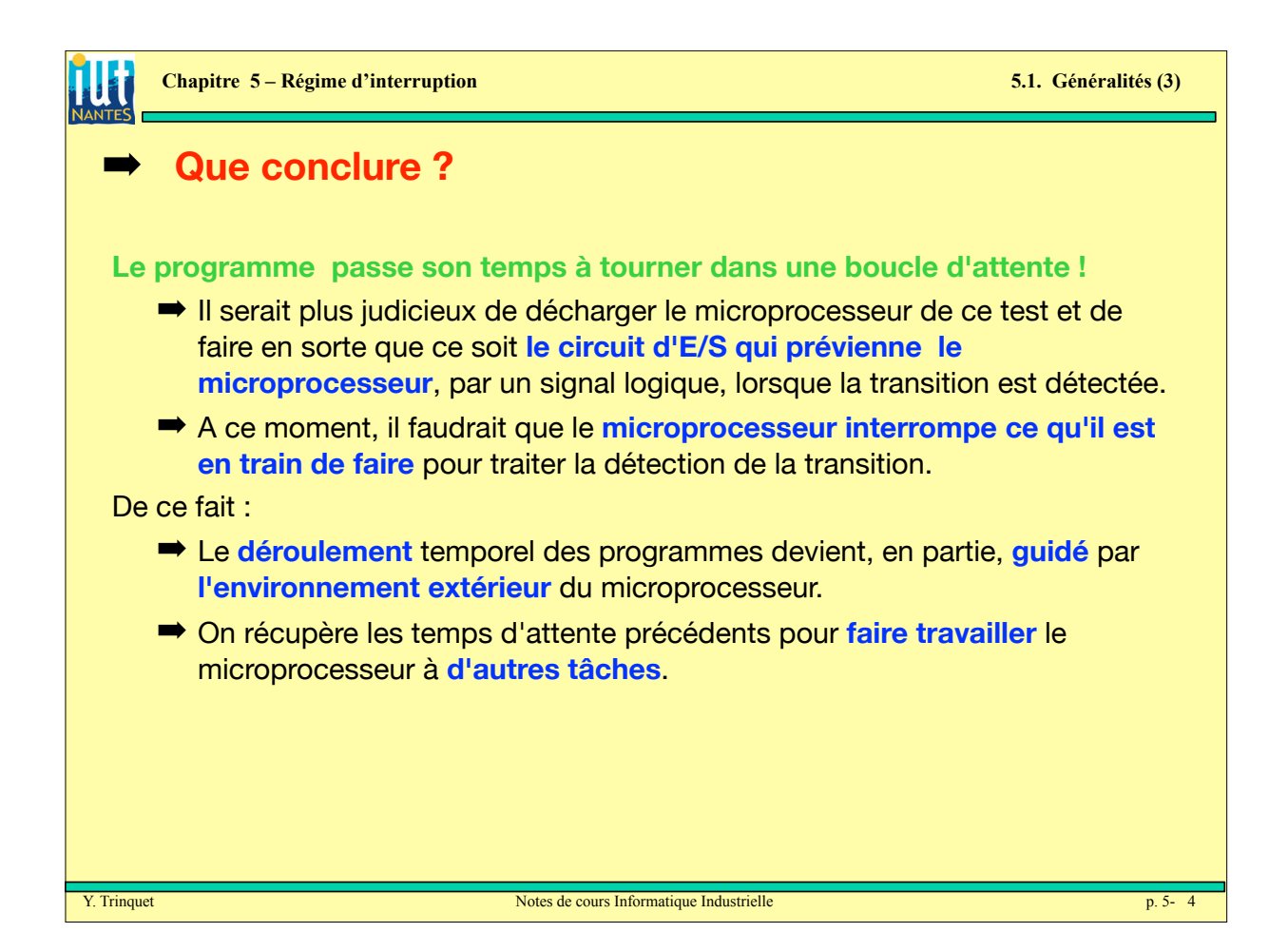

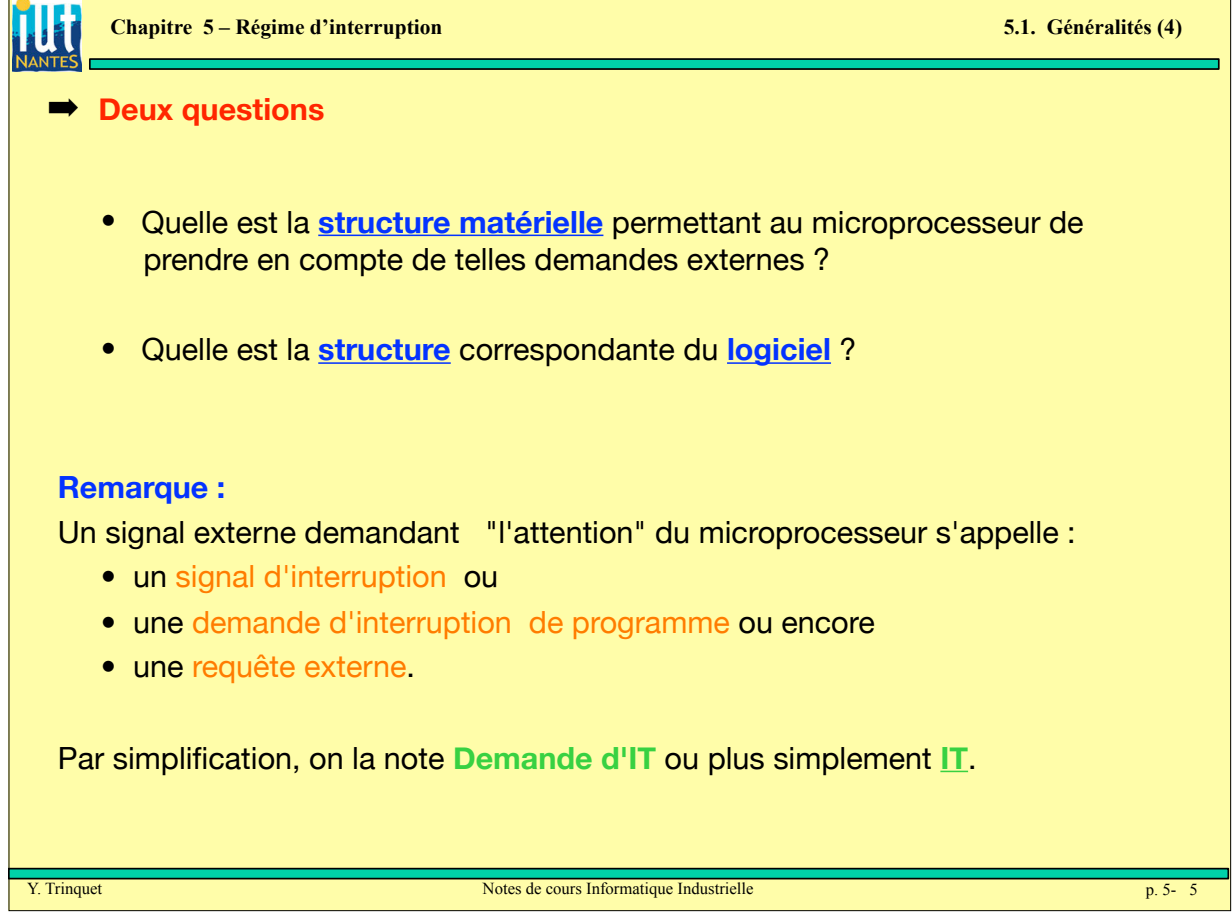

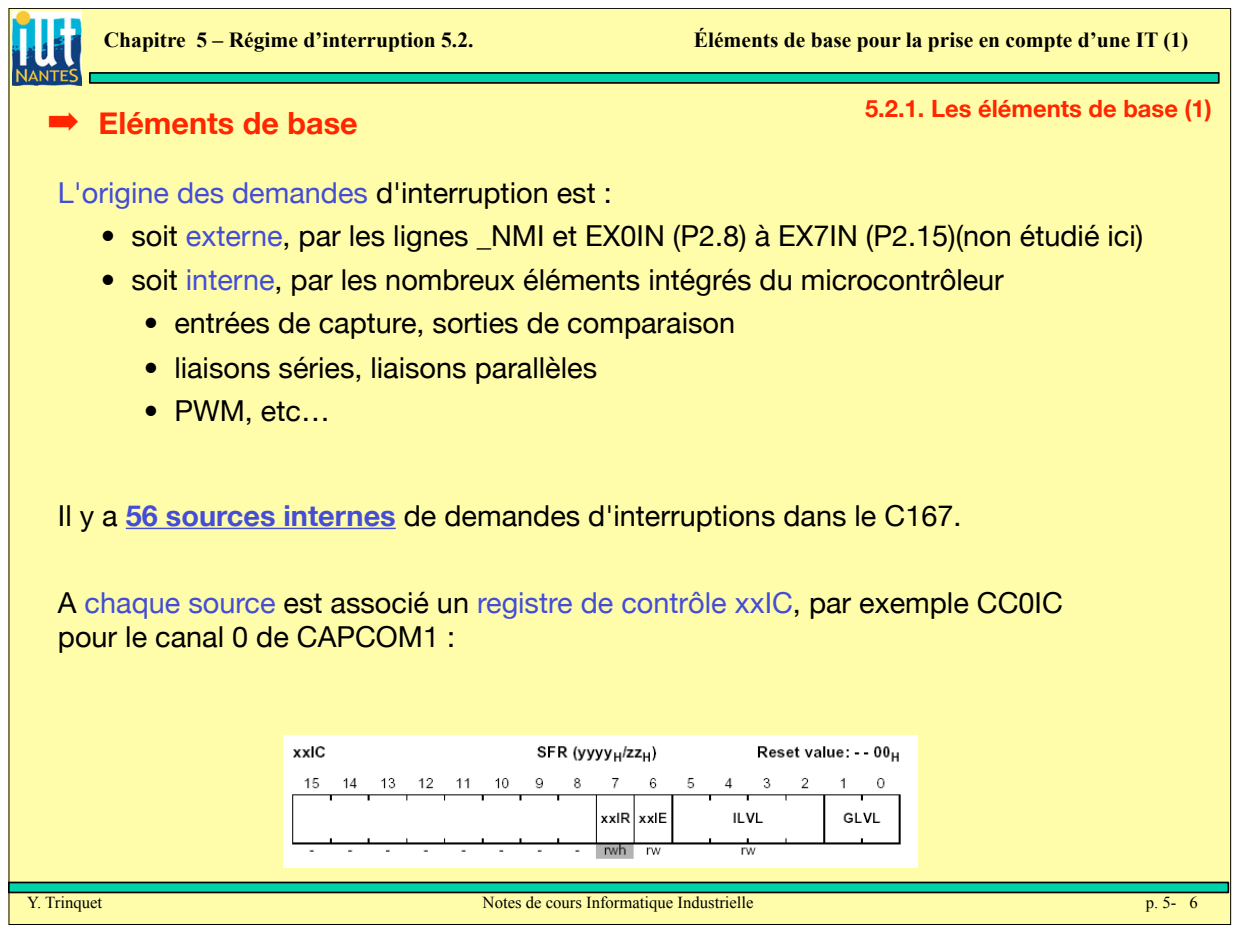

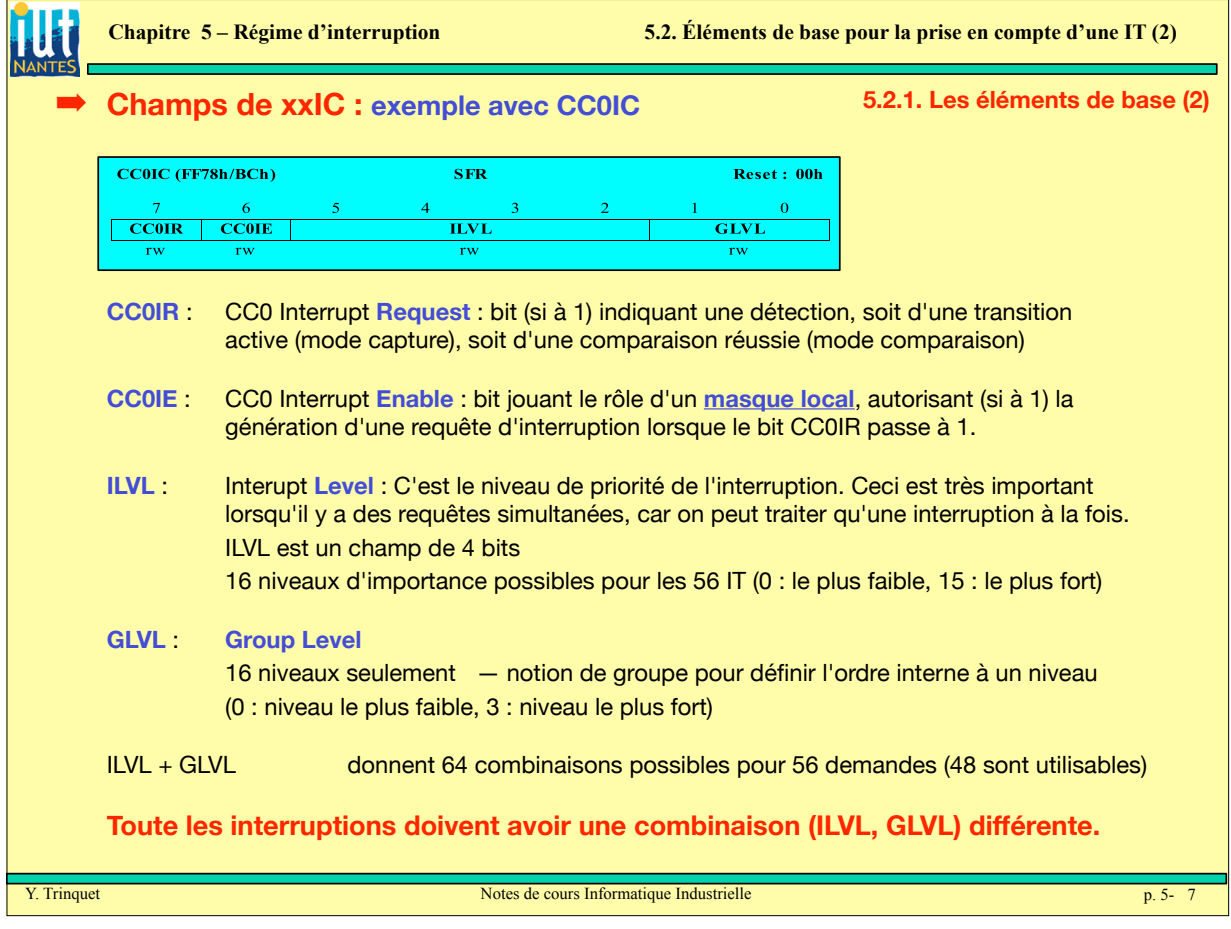

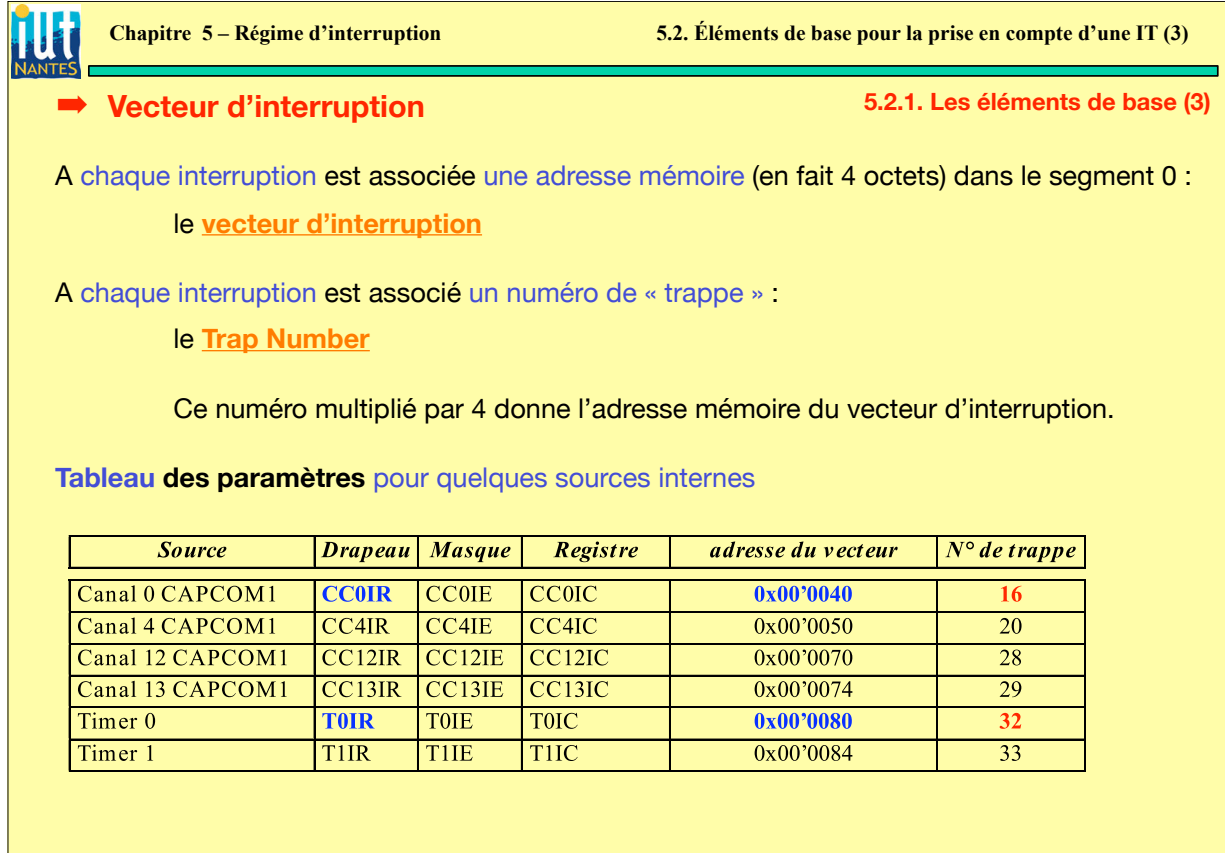

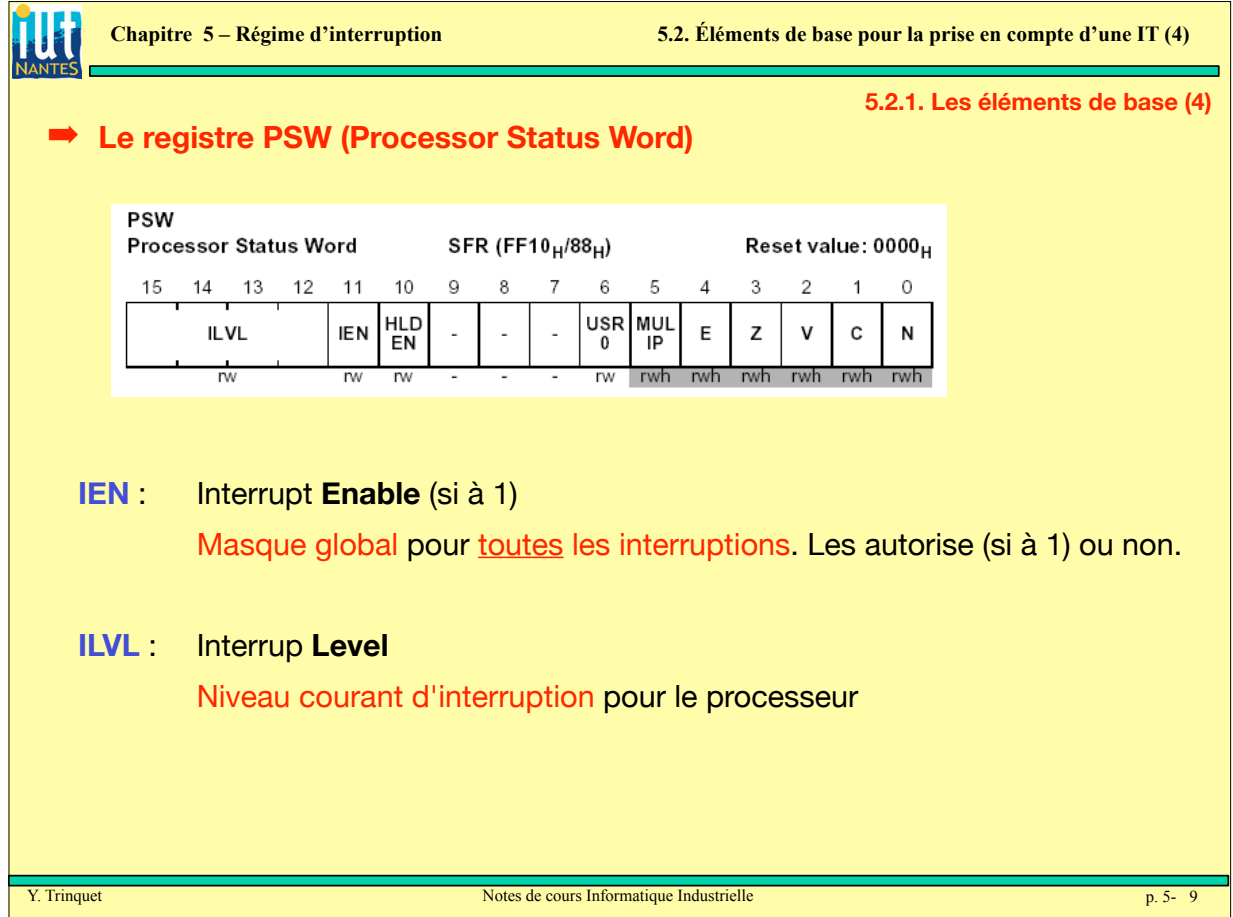

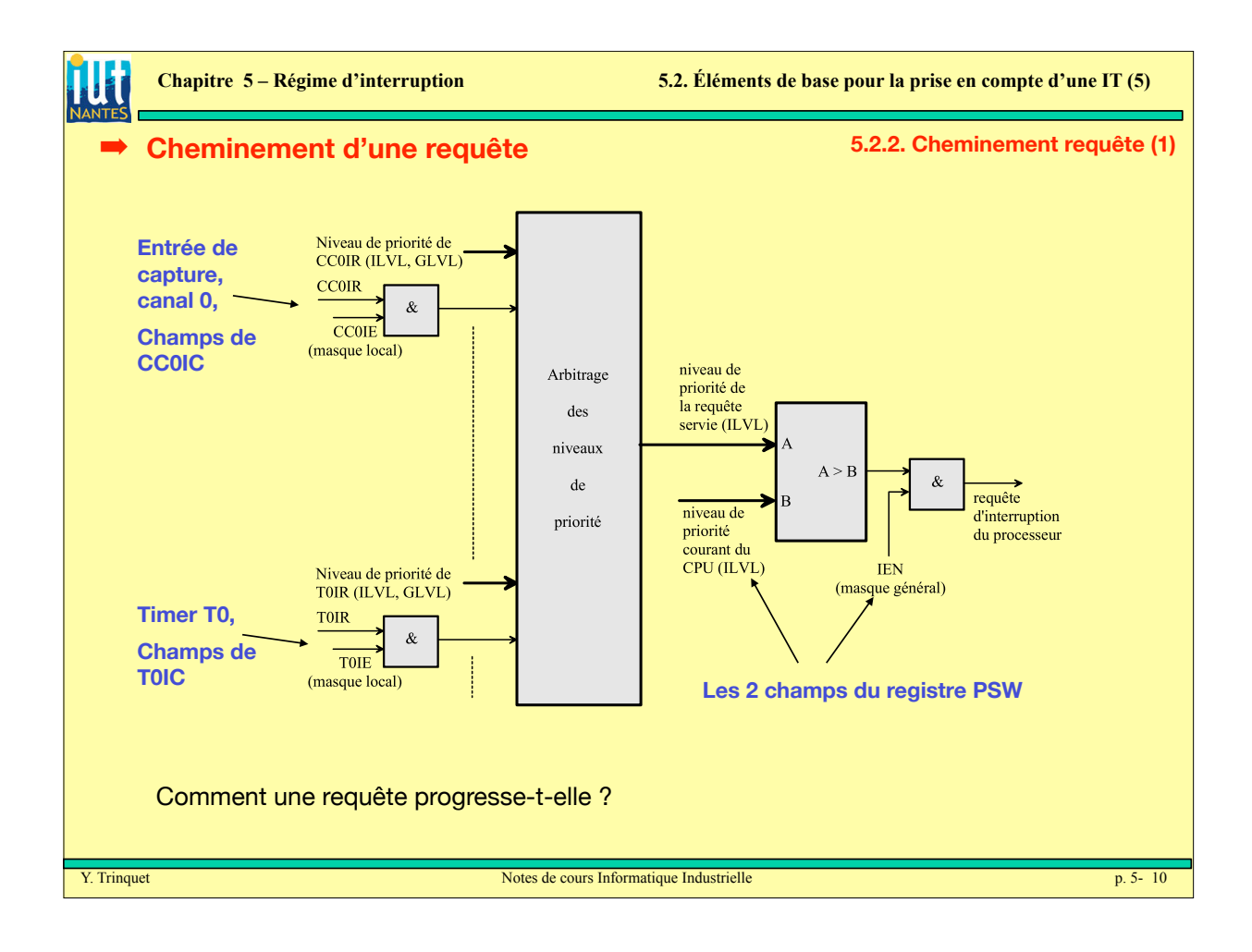

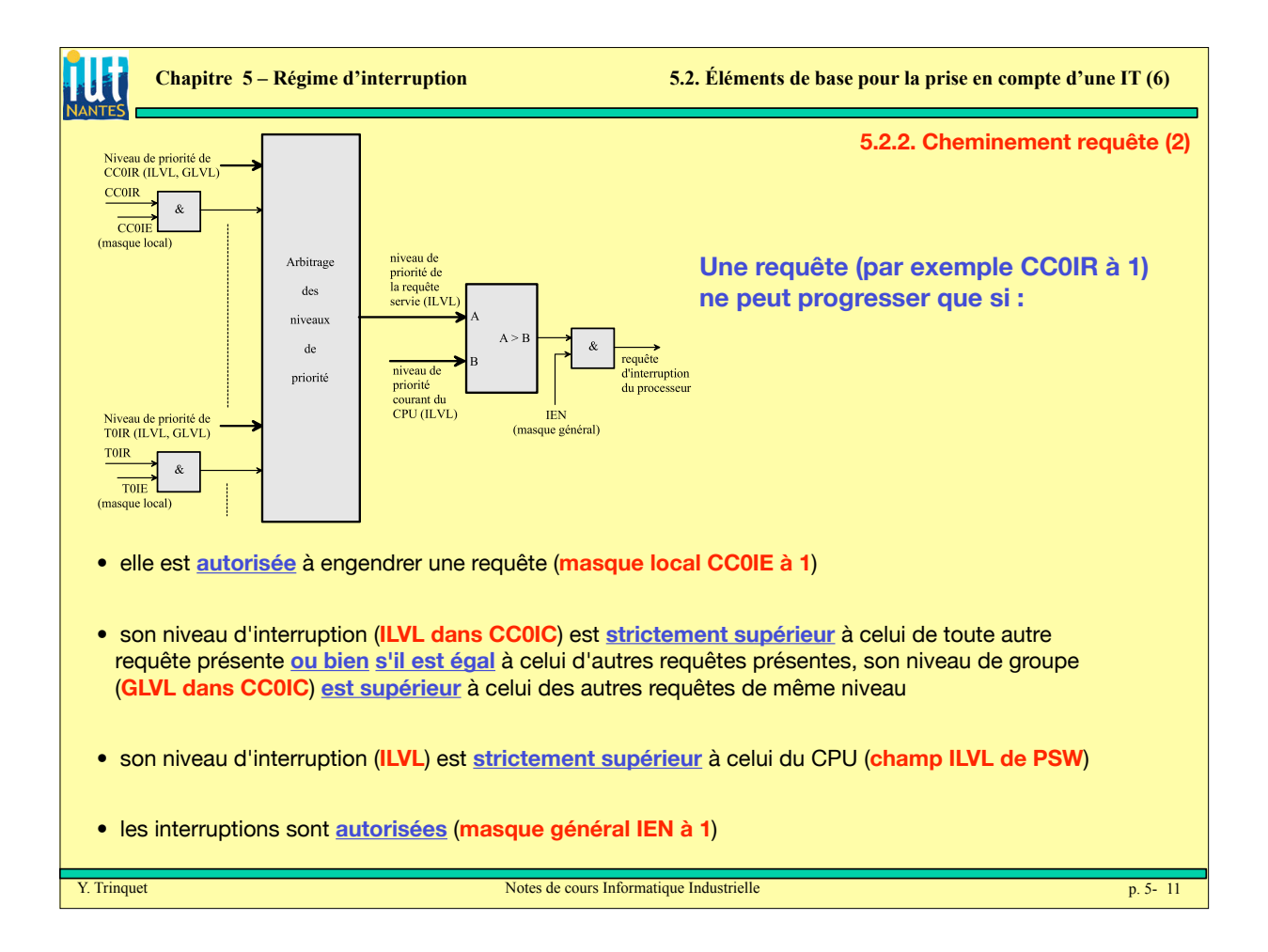

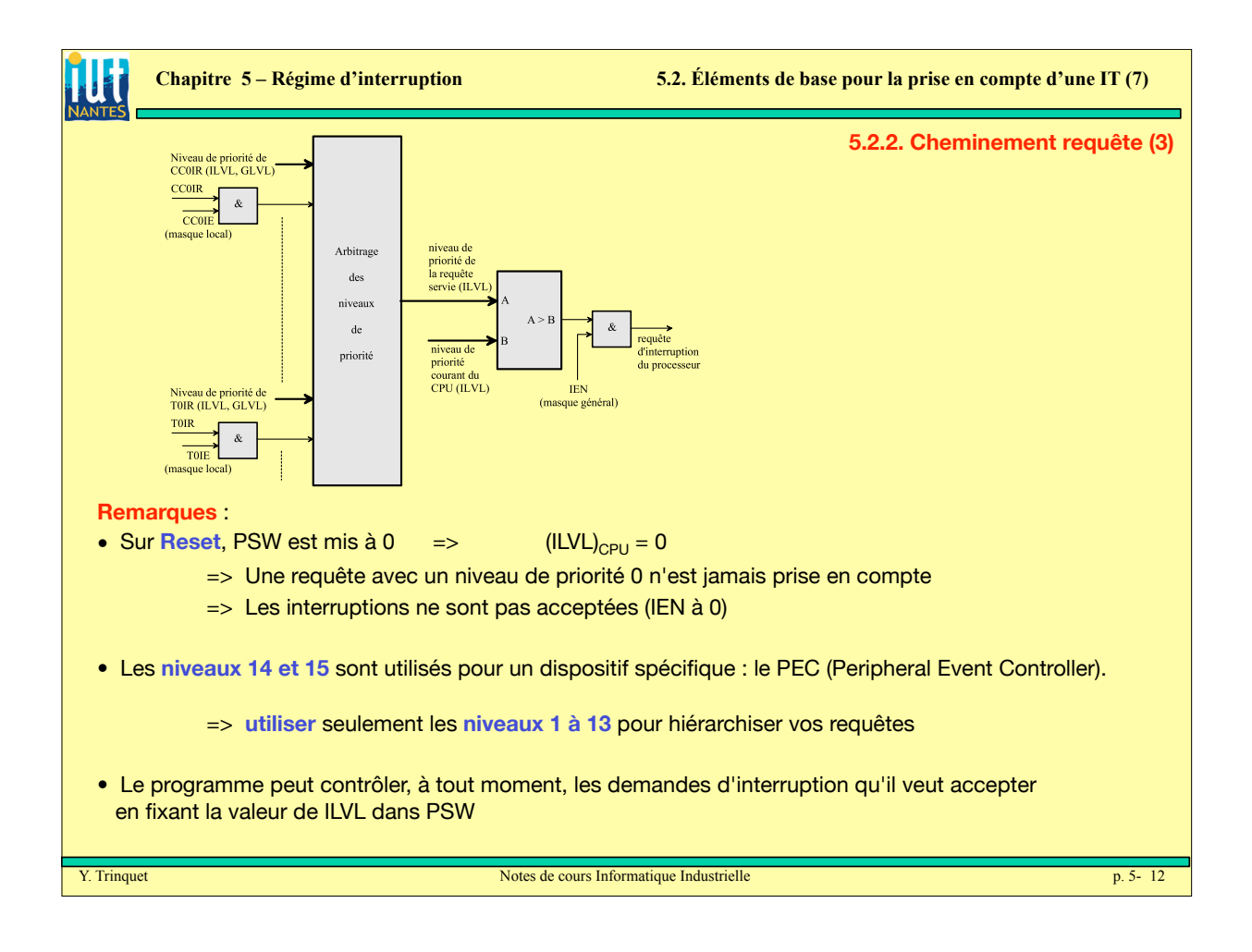

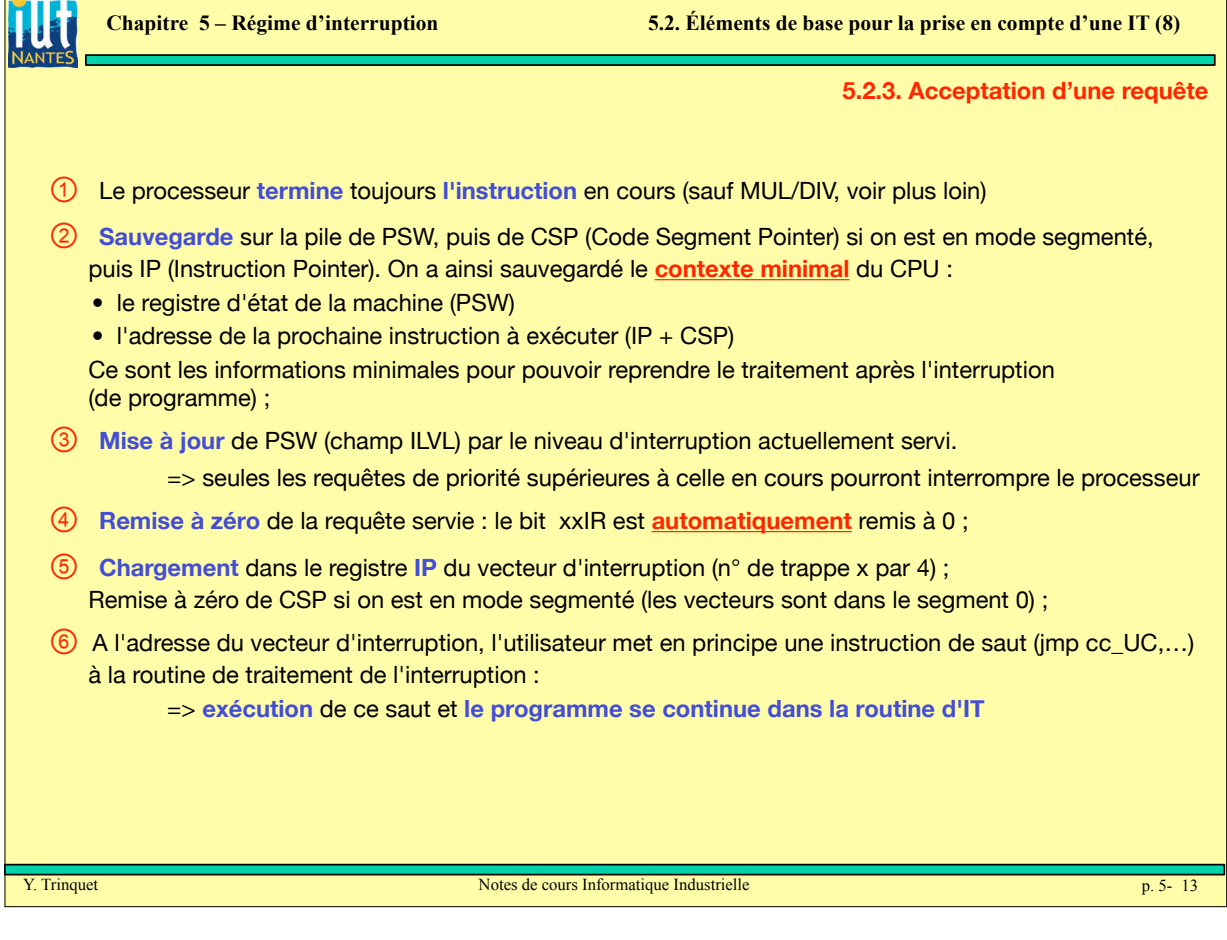

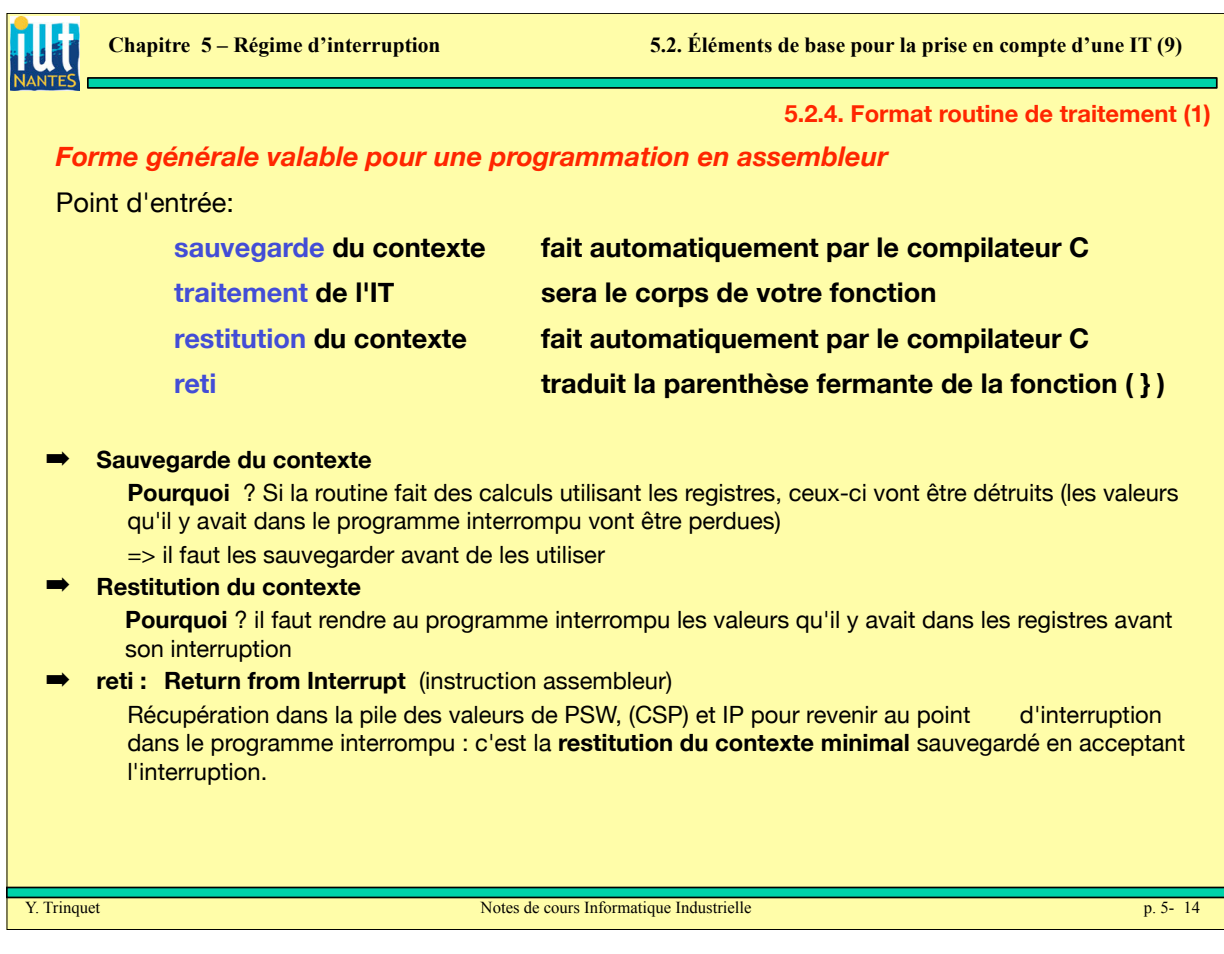

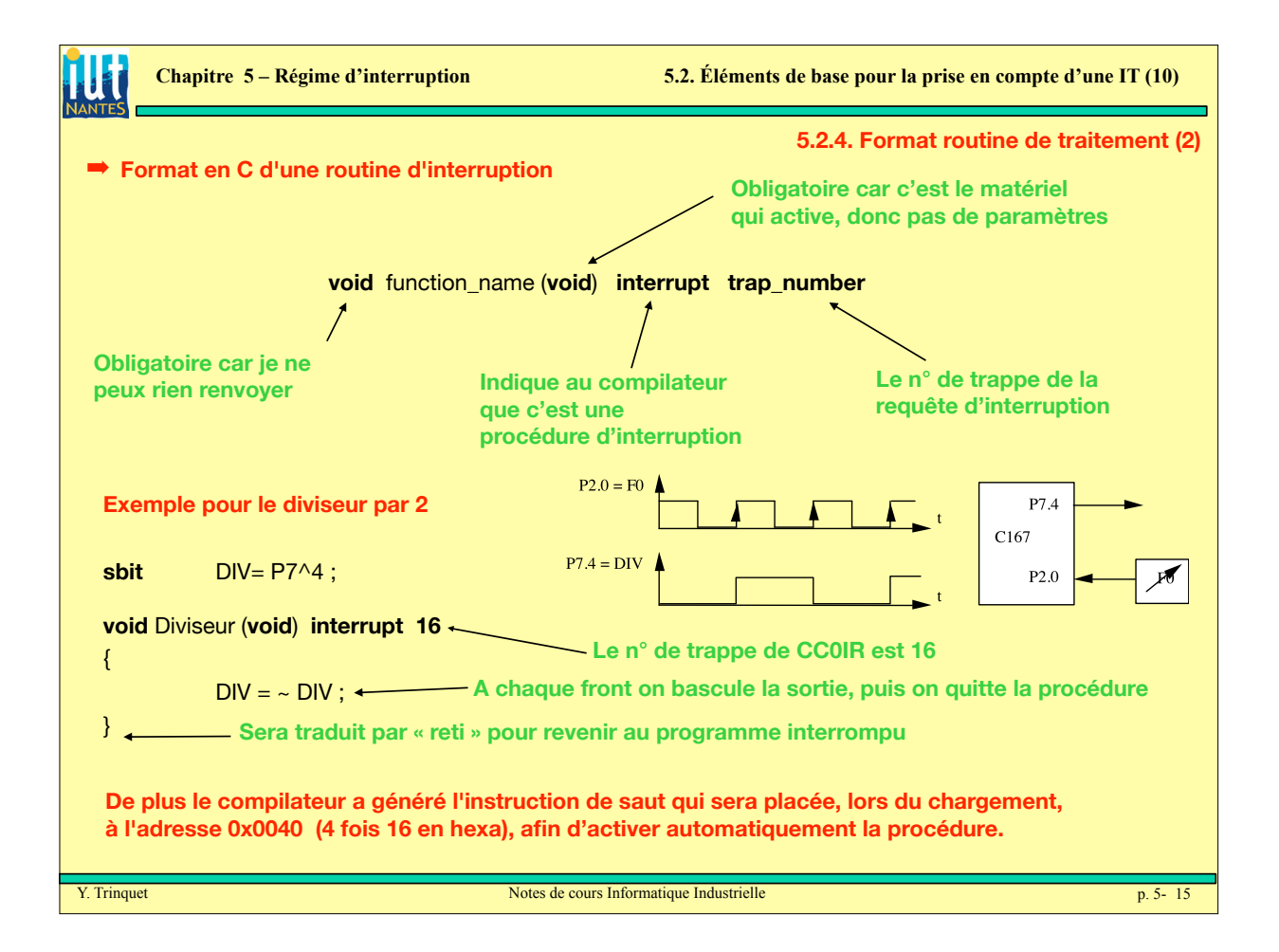

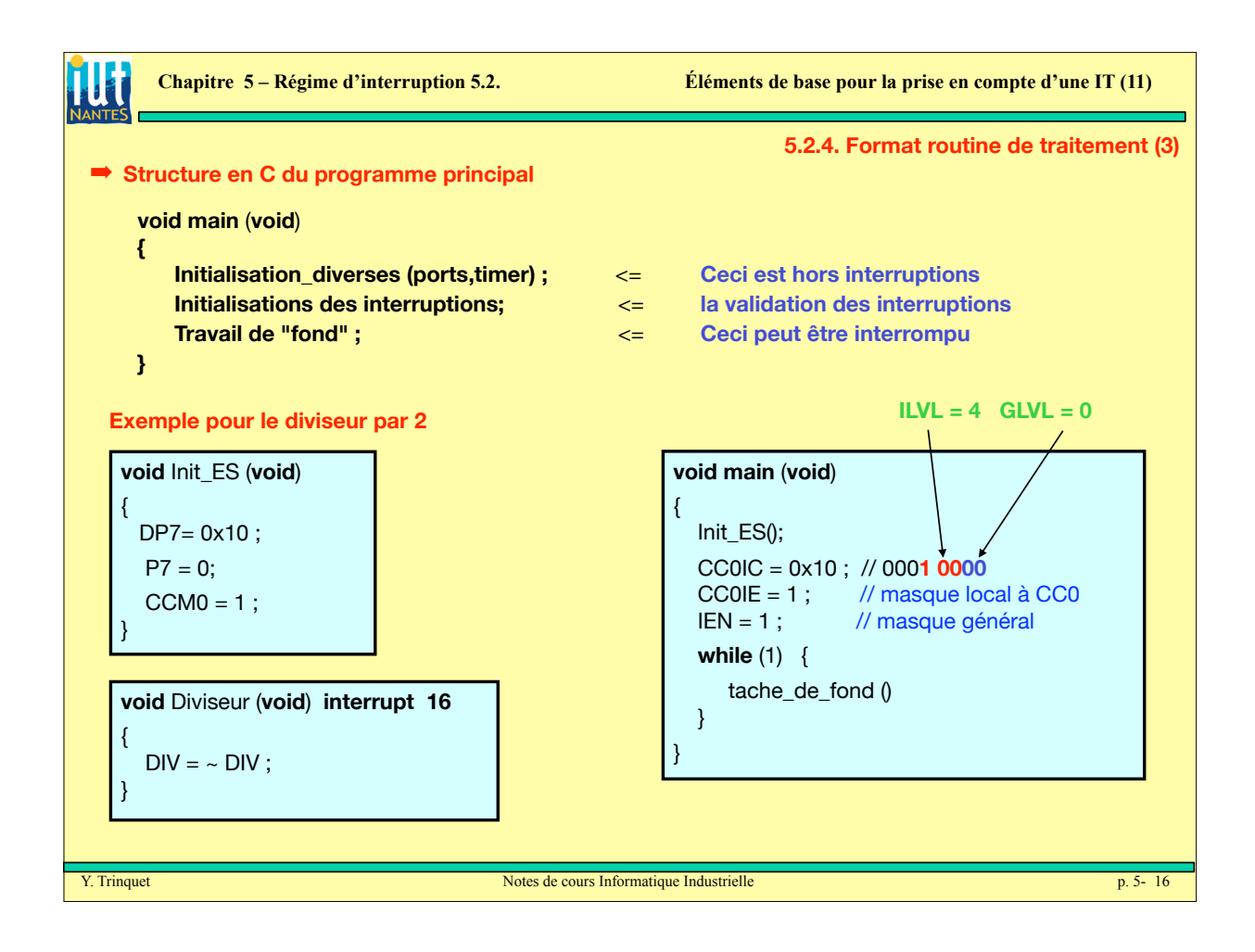

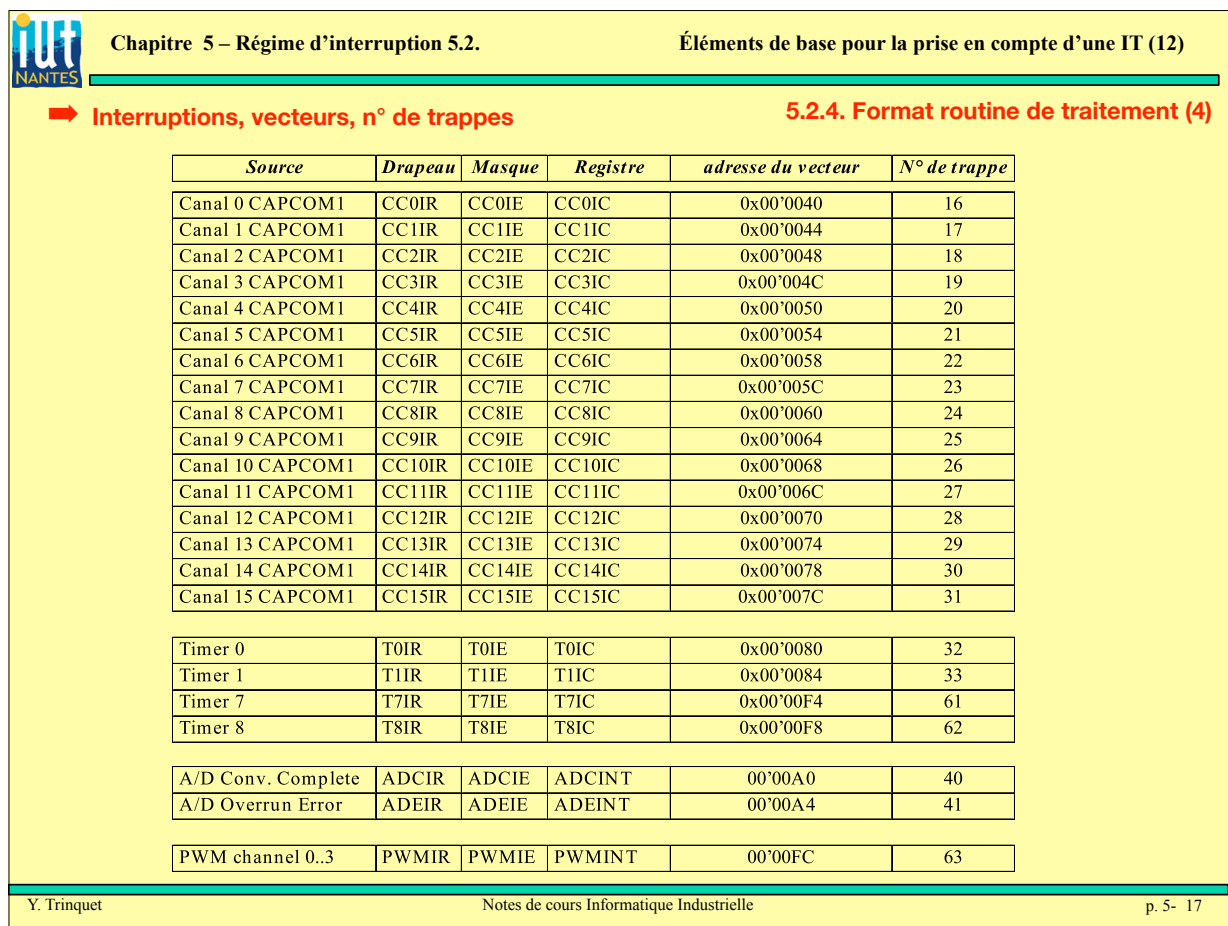

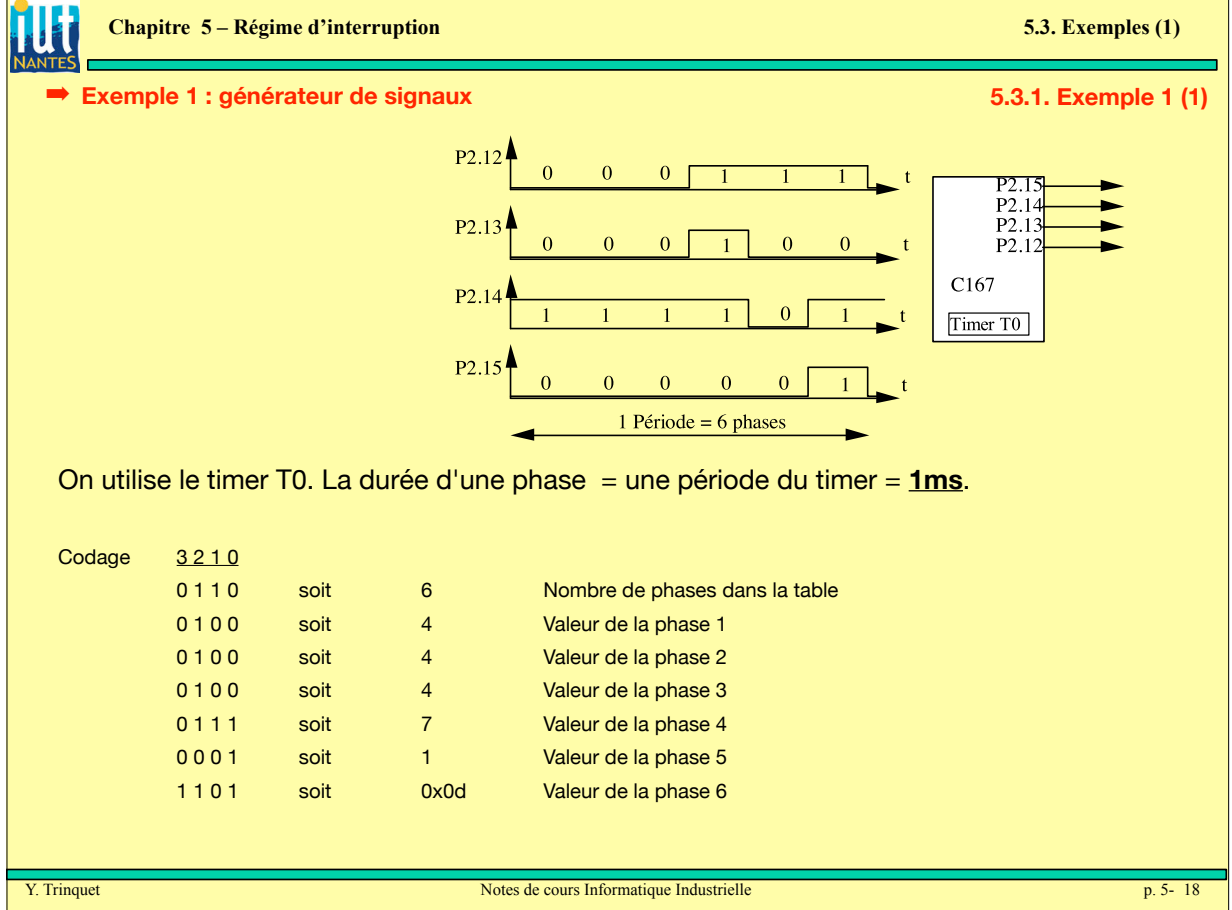

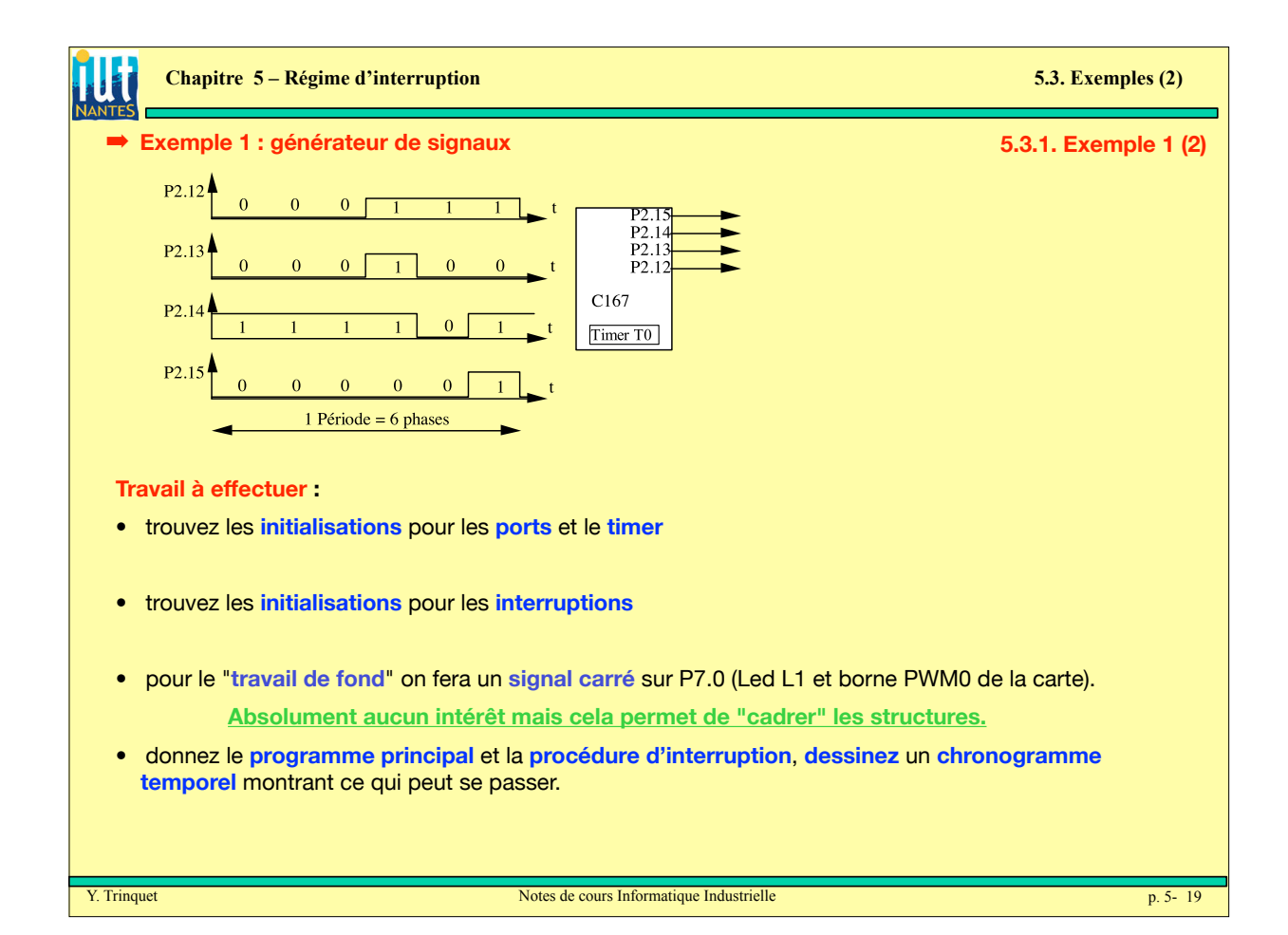

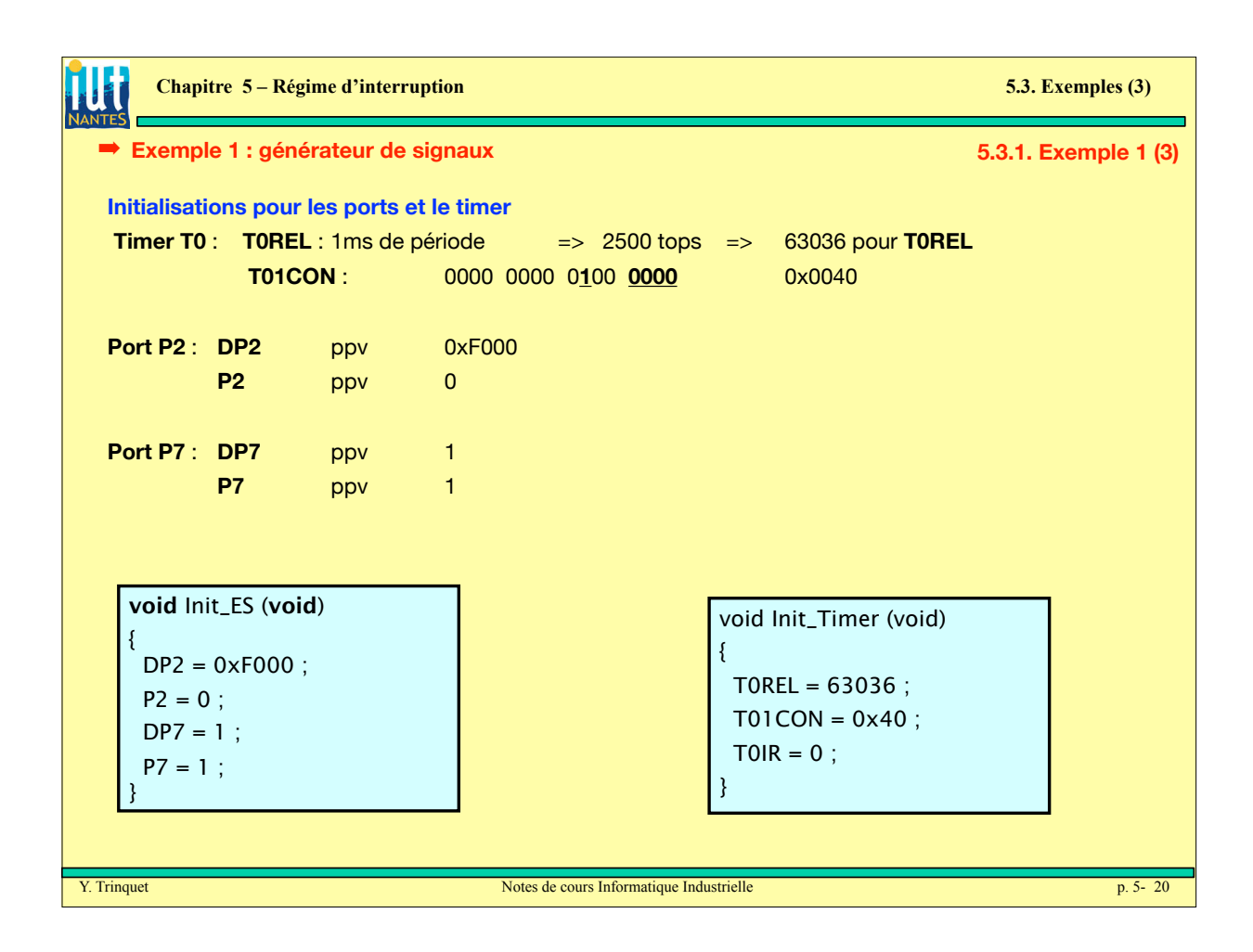

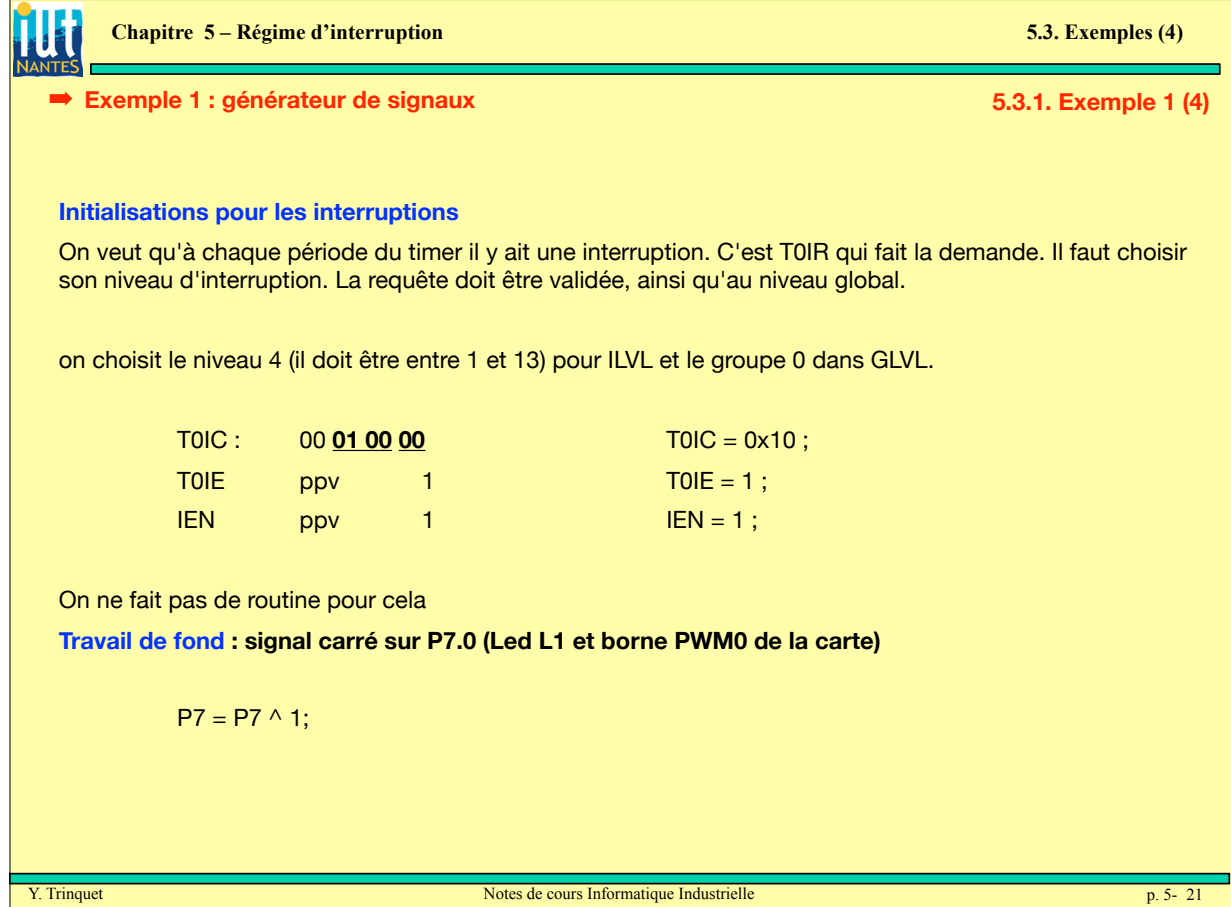

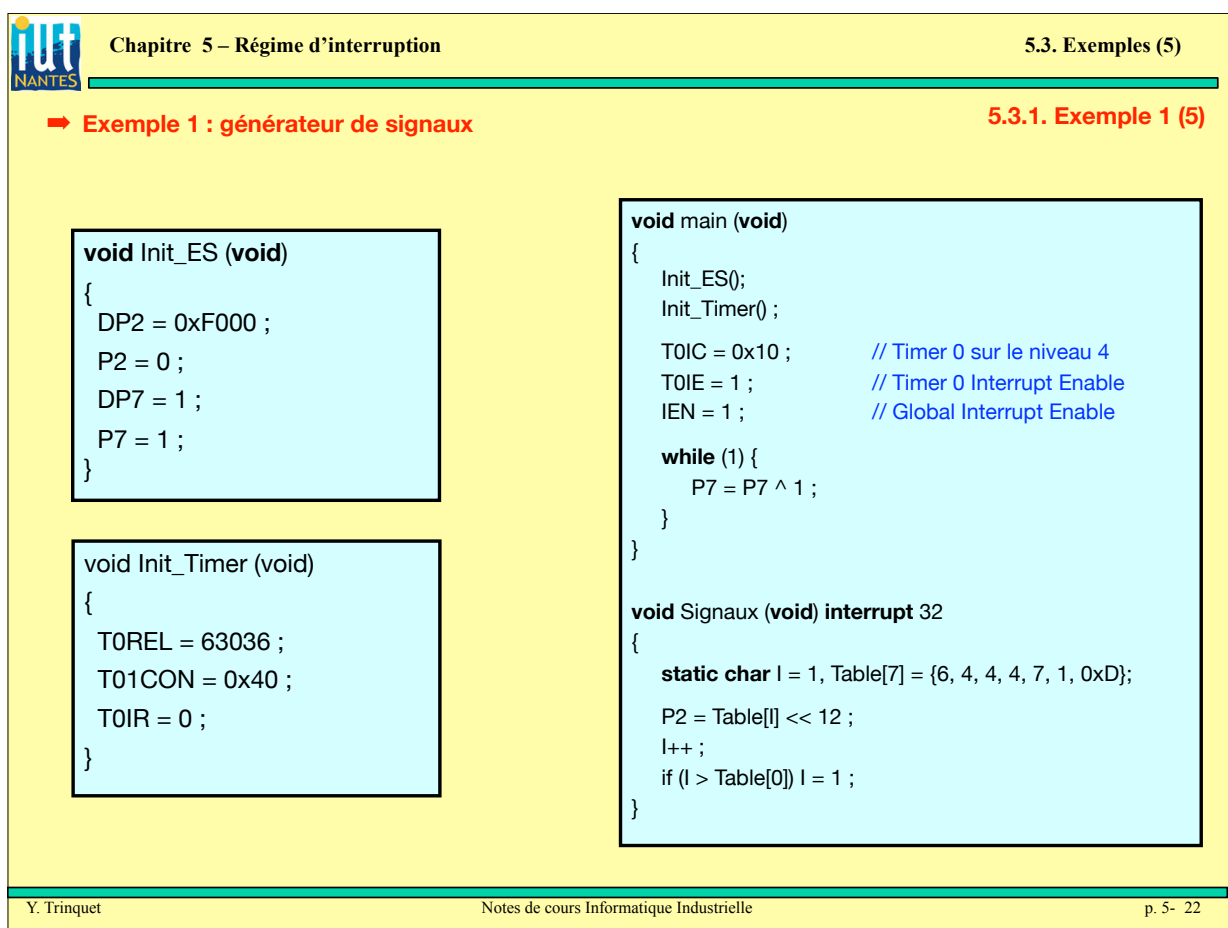

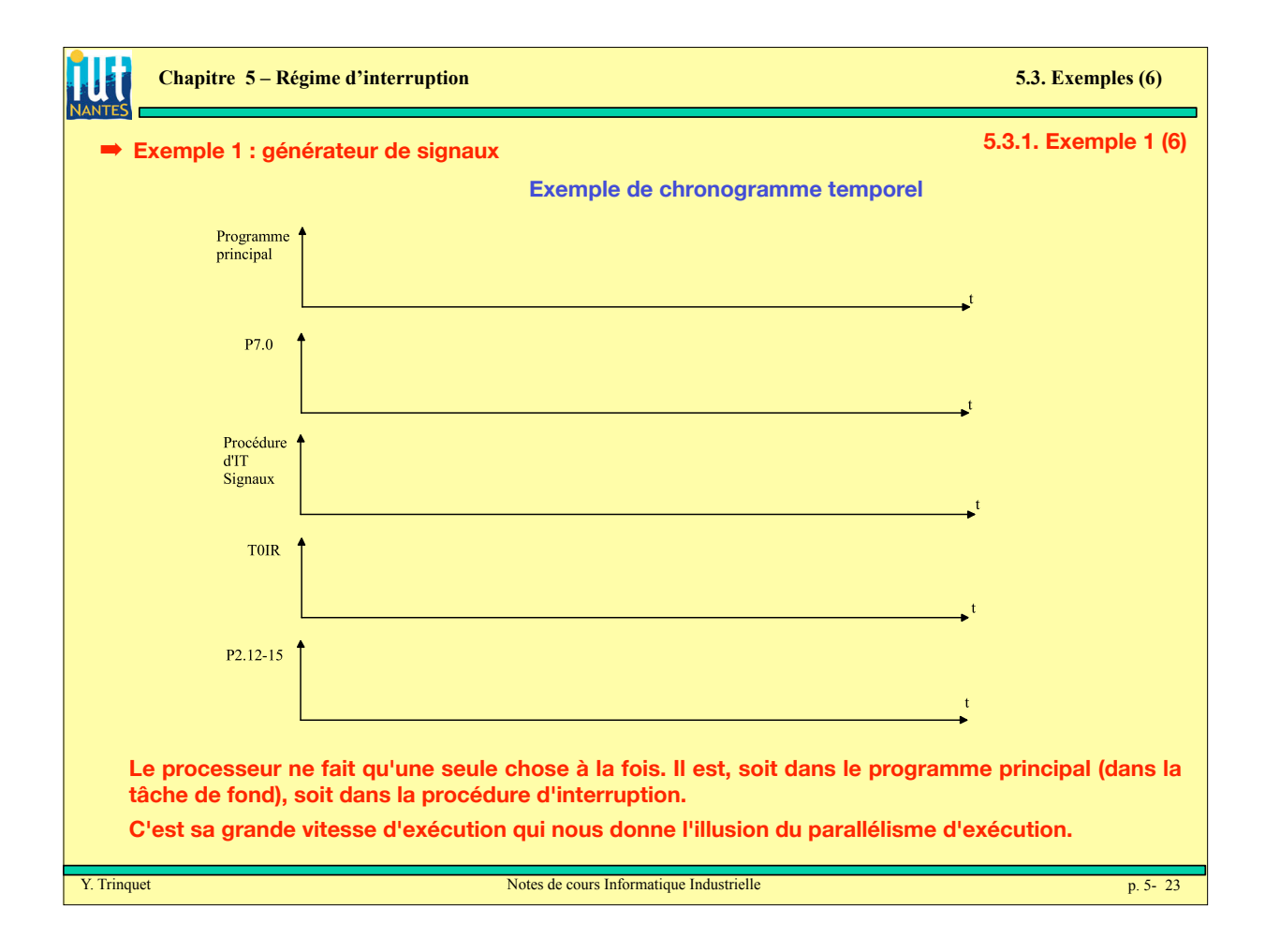

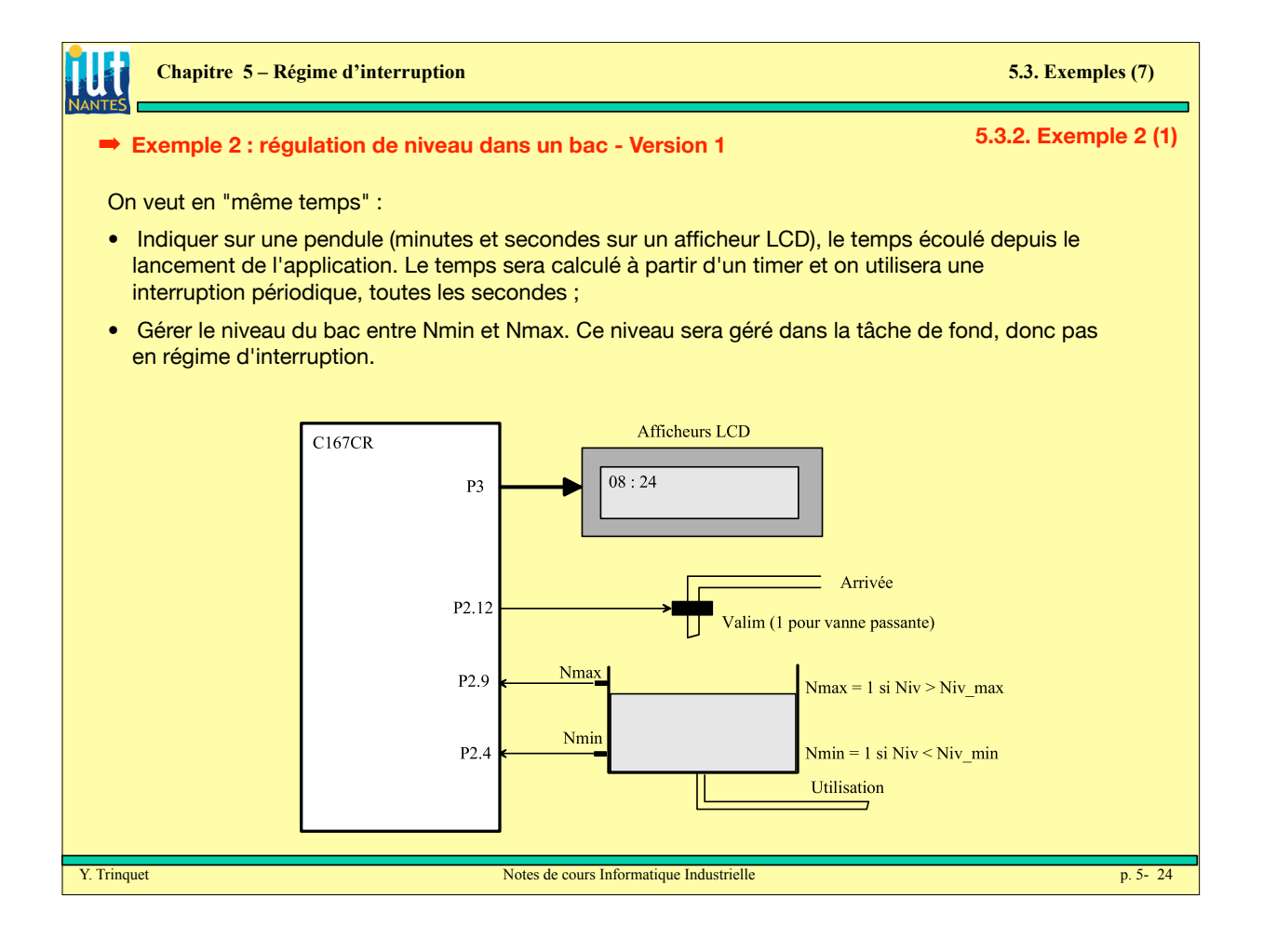

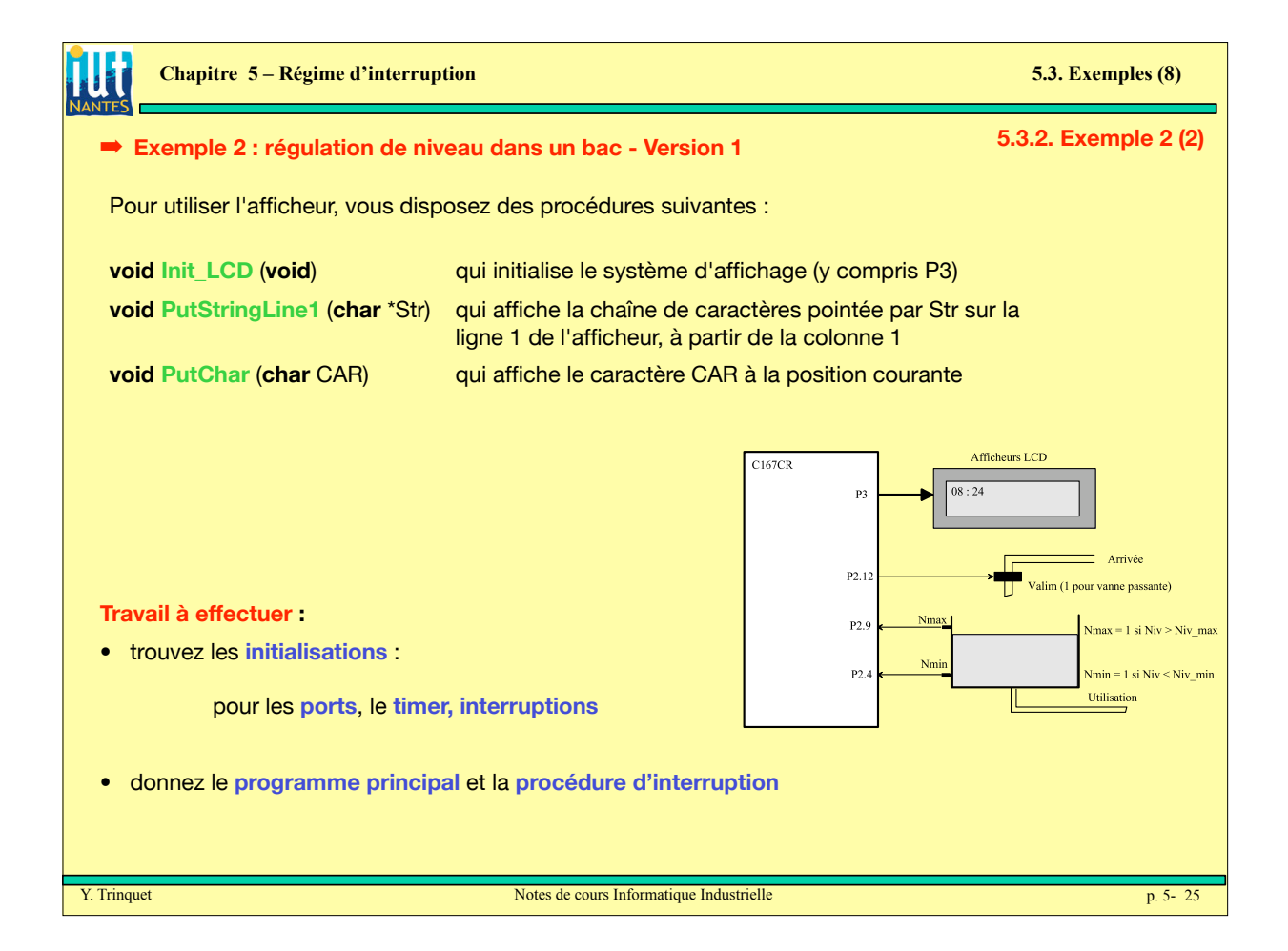

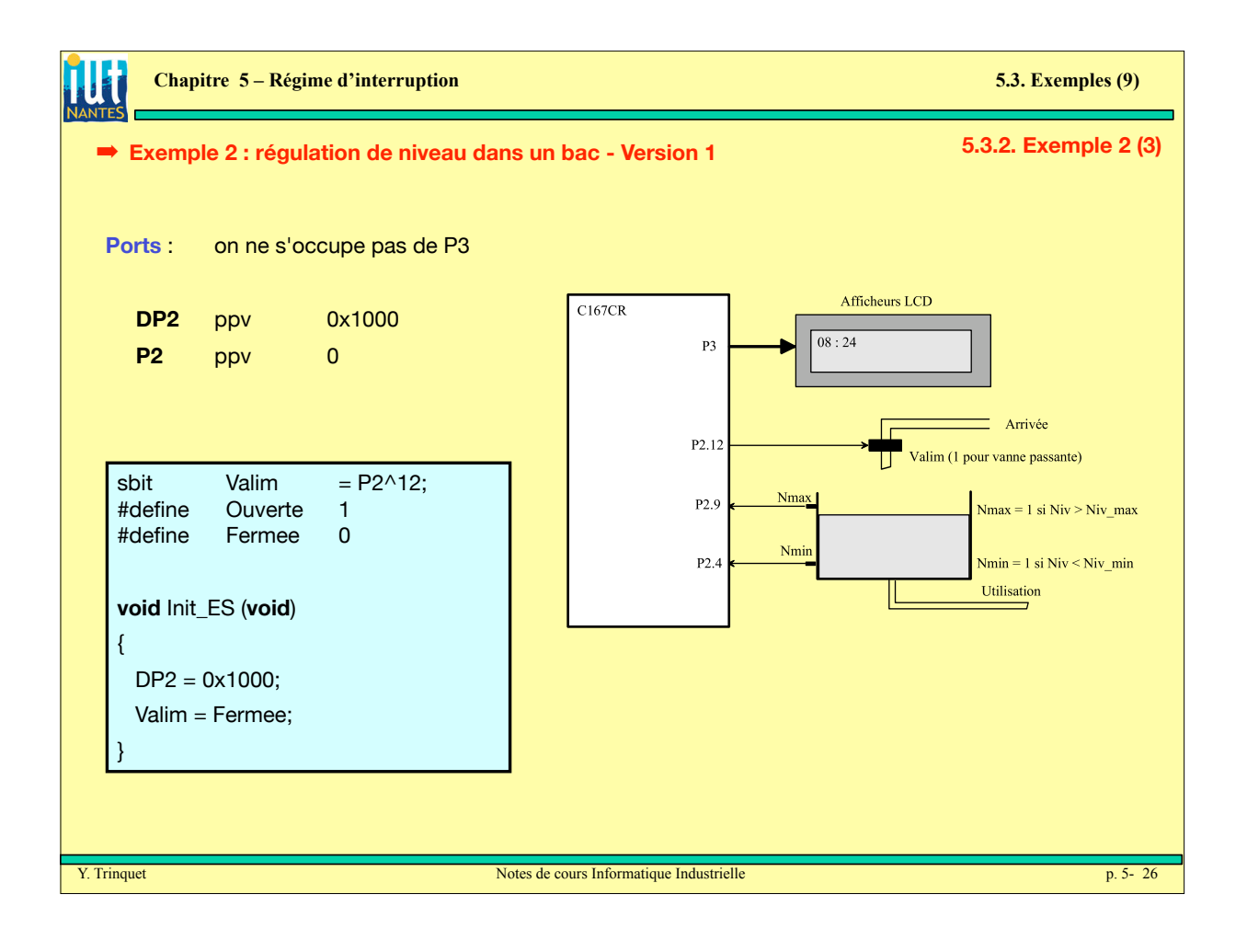

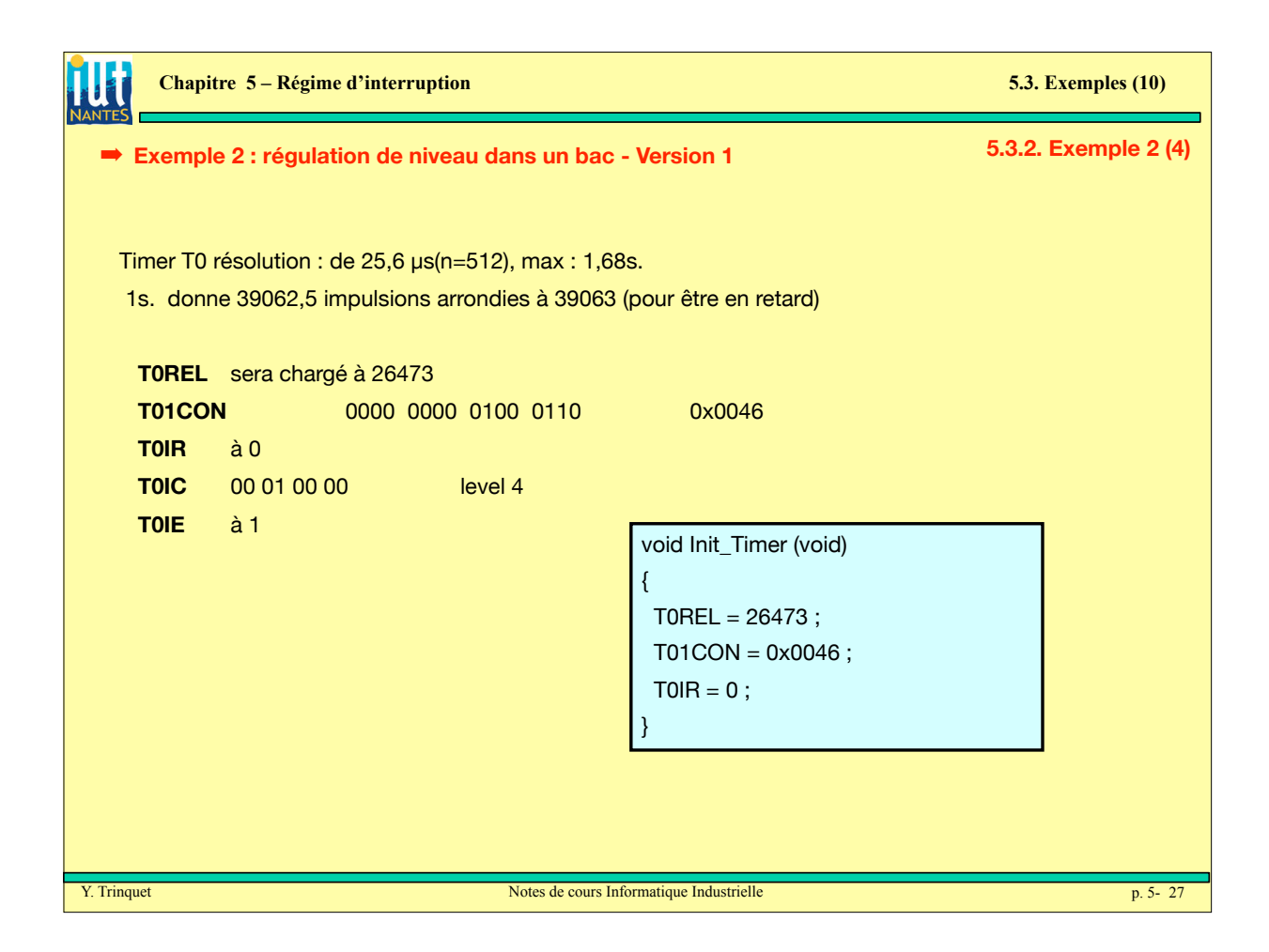

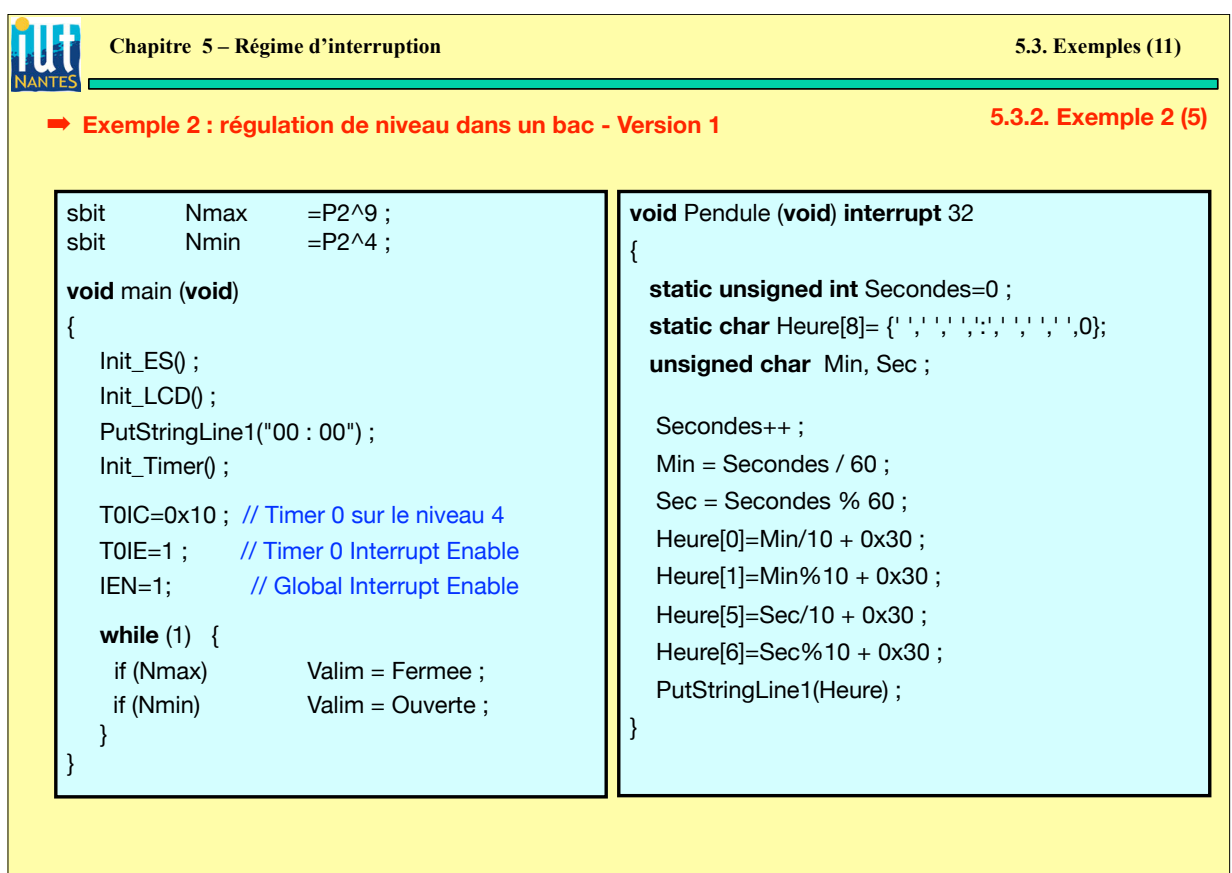

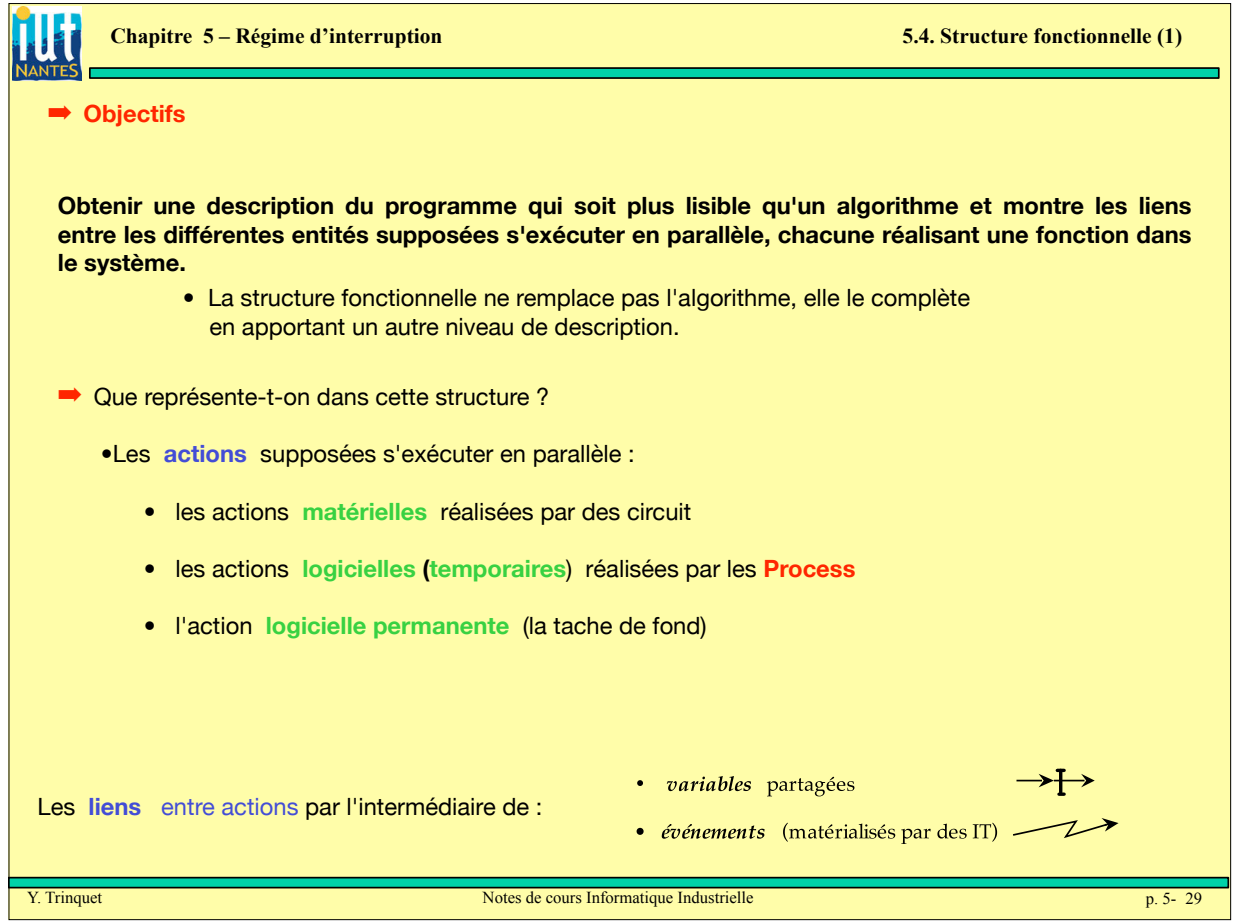

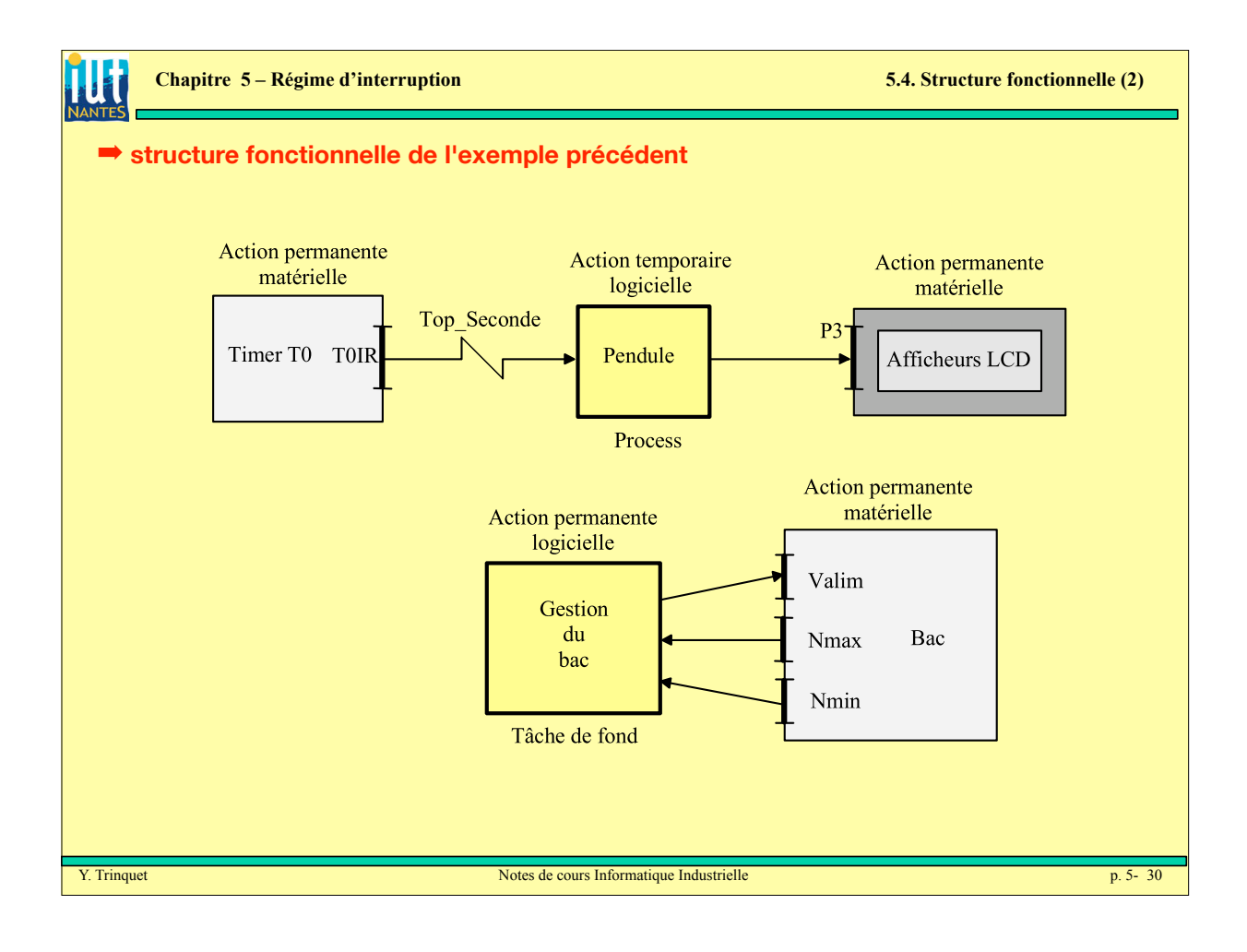

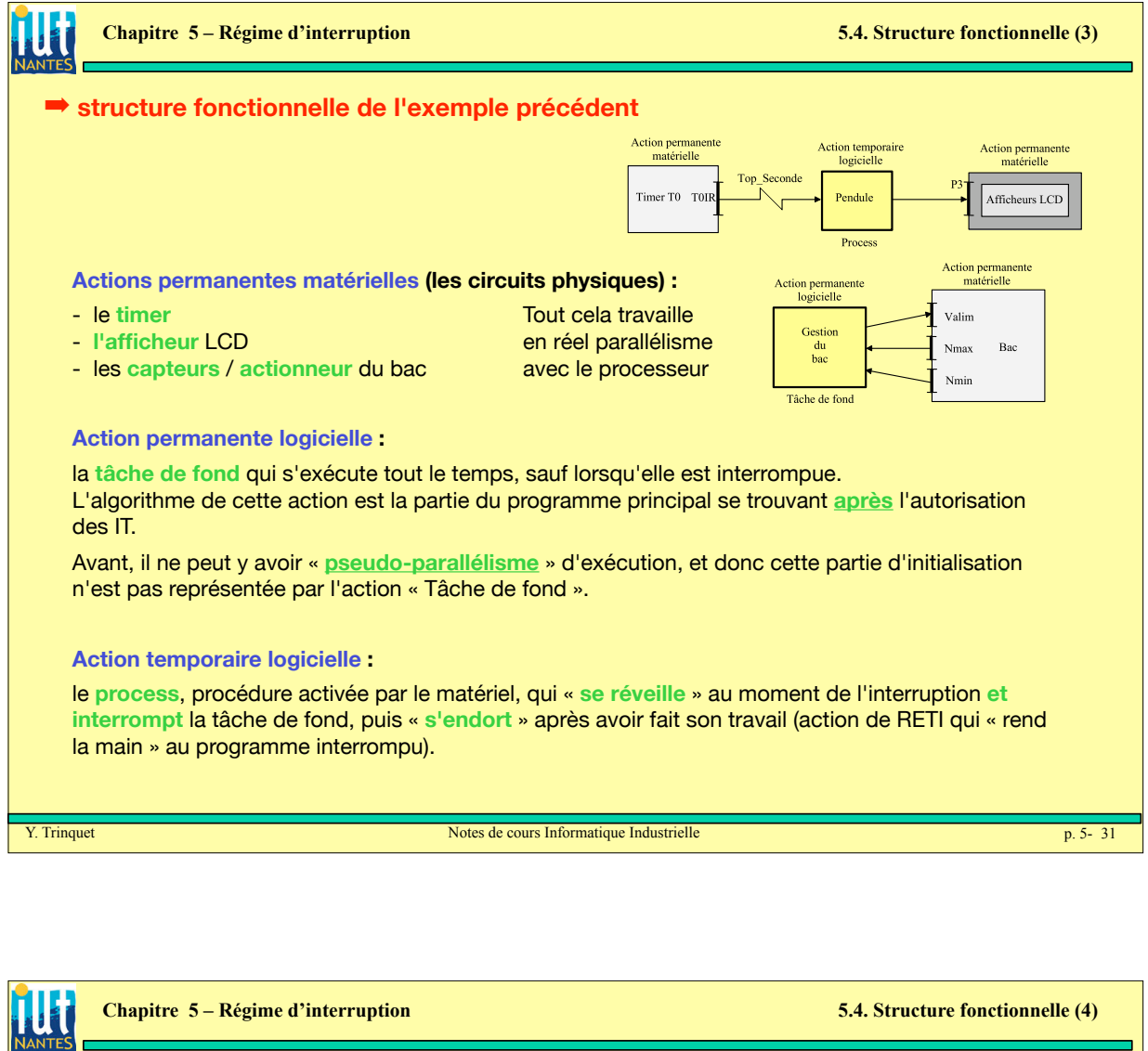

! **Exemple 3 : régulation de niveau dans un bac - Version 2** 

On veut en "même temps" :

- Indiquer sur une pendule (minutes et secondes sur un afficheur LCD), le temps écoulé depuis le lancement de l'application. Le temps sera calculé à partir d'un timer et on utilisera une interruption périodique, toutes les secondes ;
- Gérer le niveau du bac entre Nmin et Nmax. Ce niveau sera géré en régime d'interruption.
- faire des calculs (non explicités pour ne pas surcharger) dans la tâche de fond

**On a la même structure matérielle que précédemment mais on utilise la détection de transitions sur les lignes P2.4 et P2.9 (en entrées en capture) afin d'engendrer des interruptions.**

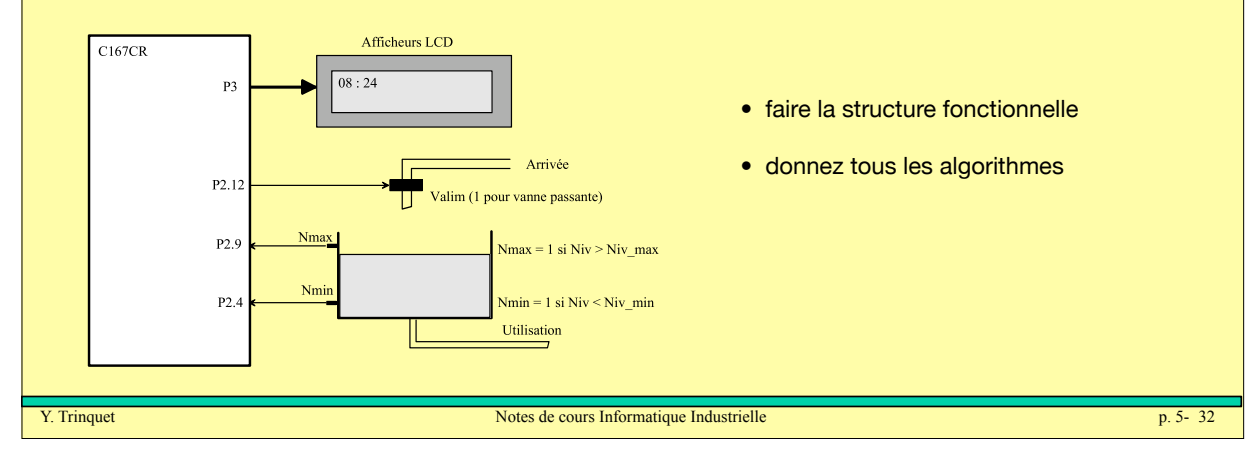

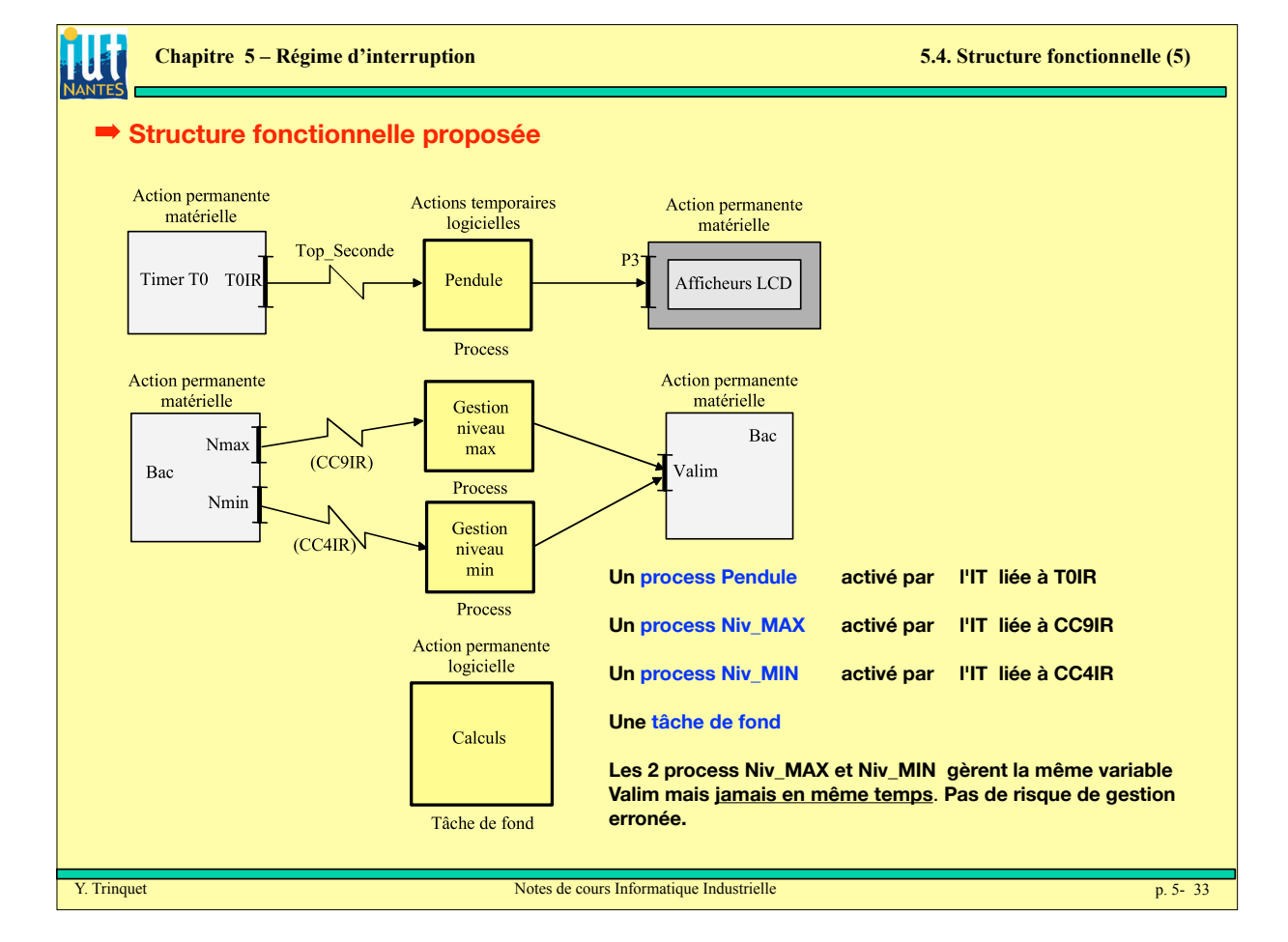

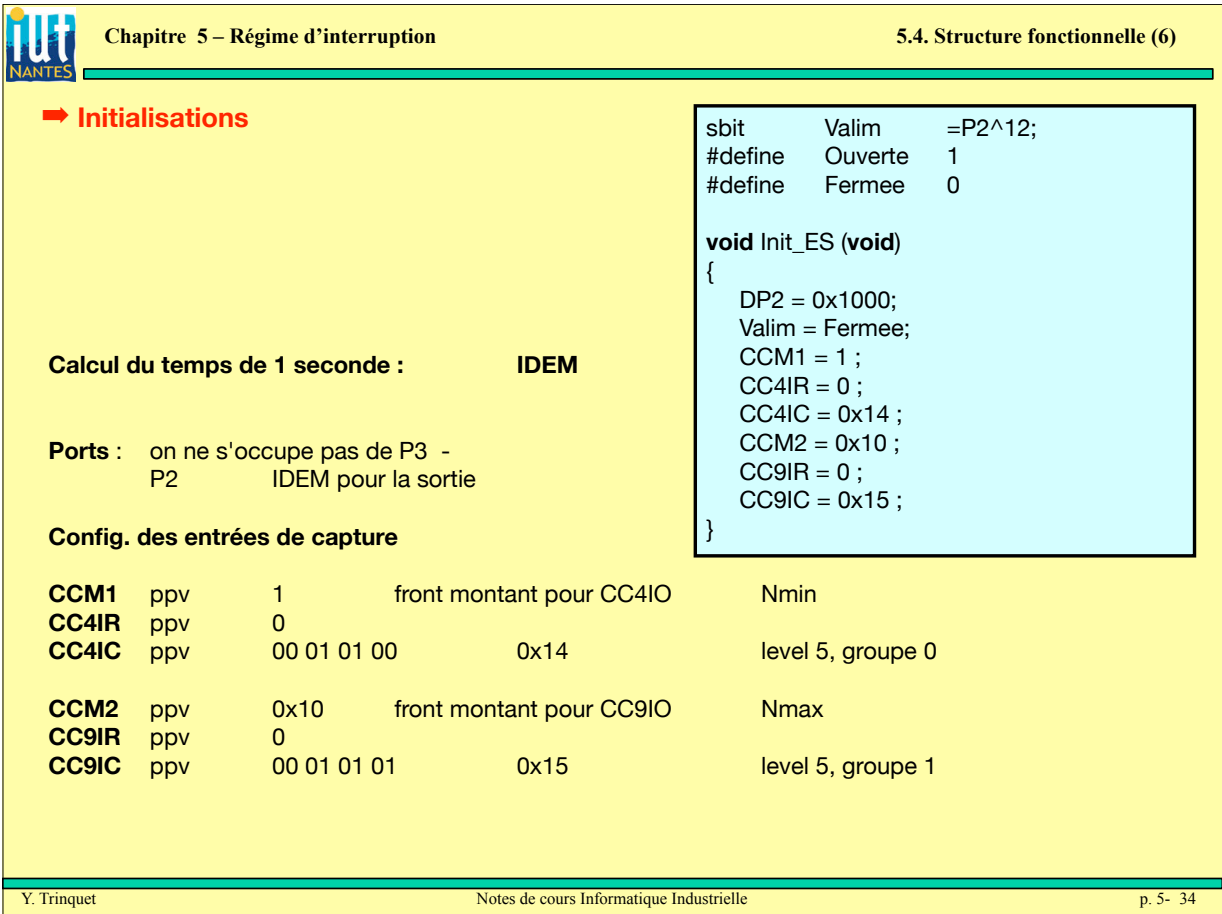

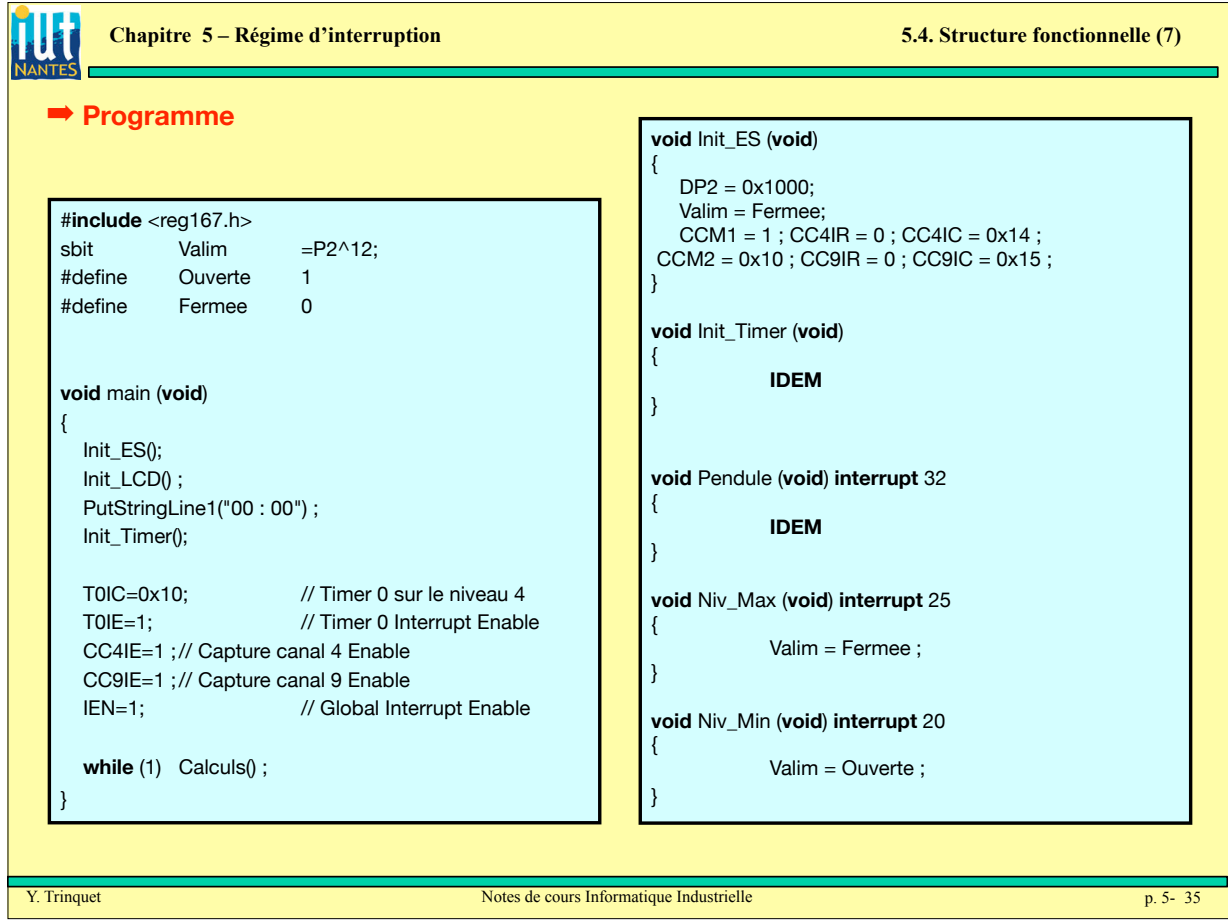